## UNIVERSIDADE ESTADUAL PAULISTA "JULIO DE MESQUITA FILHO" FACULDADE DE CIÊNCIAS AGRONÔMICAS CÂMPUS DE BOTUCATU

## **DETERMINAÇÃO DO CONFLITO DE USO E OCUPAÇÃO DO SOLO EM ÁREAS DE PRESERVAÇÃO PERMANENTE DA MICROBACIA DO RIBEIRÃO ÁGUA – FRIA, BOFETE (SP), VISANDO A CONSERVAÇÃO DOS RECURSOS HÍDRICOS**

### **RAFAEL CALORE NARDINI**

Dissertação apresentada à Faculdade de Ciências Agronômicas da UNESP – Câmpus de Botucatu, para obtenção do título de Mestre em Agronomia Área de Concentração em Irrigação e Drenagem

BOTUCATU - SP Dez – 2009

# **Livros Grátis**

http://www.livrosgratis.com.br

Milhares de livros grátis para download.

## UNIVERSIDADE ESTADUAL PAULISTA "JULIO DE MESQUITA FILHO" FACULDADE DE CIÊNCIAS AGRONÔMICAS CÂMPUS DE BOTUCATU

## **DETERMINAÇÃO DO CONFLITO DE USO E OCUPAÇÃO DO SOLO EM ÁREAS DE PRESERVAÇÃO PERMANENTE DA MICROBACIA DO RIBEIRÃO ÁGUA – FRIA, BOFETE (SP), VISANDO A CONSERVAÇÃO DOS RECURSOS HÍDRICOS**

**RAFAEL CALORE NARDINI**  Engenheiro Agrônomo

Orientador: Prof. Dr. Sérgio Campos

Dissertação apresentada à Faculdade de Ciências Agronômicas da Unesp – Câmpus de Botucatu para obtenção do título de Mestre em Agronomia Área de Concentração em Irrigação e Drenagem

BOTUCATU - SP Dez – 2009

**FICHA CATALOGRÁFICA ELABORADA PELA SEÇÃO TÉCNICA DE AQUISIÇÃO E TRATAMENTO DA INFORMAÇÃO – SERVIÇO TÉCNICO DE BIBLIOTECA E DOCUMENTAÇÃO UNESP - FCA - LAGEADO - BOTUCATU (SP)**

 **Nardini, Rafael Calore, 1980- N224d Determinação do conflito de uso e ocupação do solo em áreas de preservação permanente da microbacia do Ribeirão Água -Fria, Bofete(SP) visando a conservação dos recursos hídricos / Rafael Calore Nardini. – Botucatu, [s.n.], 2009.** **vii***,* **61 f. : tabs.**

> **Dissertação(Mestrado) - Universidade Estadual Paulista, Faculdade de Ciências Agronômicas, Botucatu, 2009 Orientador: Sérgio Campos Inclui bibliografia**

 **1. Áreas de preservação permanente. 2. Microbacia. 3. Sistemas de informação geográfica. 4. Uso do solo. I.Campos, Sérgio. II. Universidade Estadual Paulista "Júlio de Mesquita Filho"(Campus de Botucatu). Faculdade de Ciências Agronômicas. III. Título.**

## UNIVERSIDADE ESTADUAL PAULISTA "JÚLIO DE MESQUITA FILHO" **FACULDADE DE CIÊNCIAS AGRONÔMICAS CAMPUS DE BOTUCATU**

## **CERTIFICADO DE APROVAÇÃO**

TÍTULO: "DETERMINAÇÃO DO CONFLITO DE USO E OCUPAÇÃO DO SOLO EM ÁREAS DE PRESERVAÇÃO PERMANENTE NA MICROBACIA DO RIBEI RÃO ÁGUA FRIA - BOFETE (SP), VISANDO A CONSERVAÇÃO **DOS** RECURSOS HÍDRICOS". ALUNO: RAFAEL CALORE NARDINI

ORIENTADOR: PROF. DR. SÉRGIO CAMPOS

Aprovado pela Comissão Examinadora

 $54007$ 

PROF. DR. SÉRGIO CAMPOS

PROF<sup>a</sup> DR<sup>a</sup> TERESA CRISTINA TARLÉ PISSARRA

PROF<sup>a</sup> DR<sup>a</sup> FERNANDA LEITE RIBEIRO

Data da Realização: 15 de dezembro de 2009.

#### *DEDICO…*

A Deus, em primeiro lugar, por guiar meu caminho e por me conceder saúde,

Aos meus pais, João Antônio Santa Cruz Nardini e Adelina Maria Calore Nardini, pela educação e presença nos momentos mais difíceis,

Aos meus irmãos João Paulo Calore Nardini e Maria Carolina Calore Nardini.

#### *AGRADECIMENTO ESPECIAL*

Ao meu orientador Prof. Dr. Sérgio Campos, pela oportunidade de estágio desde minha graduação, pela dedicação e pelos ensinamentos, formando uma grande amizade durante todos esses anos de convivência.

À todos os meus amigos, sem exceções, que ajudaram na elaboração deste trabalho, sem eles não teria tido êxito nessa caminhada,

À minha namorada Priscila, pelo companheirismo, pela cobrança e incentivo, e pelo amor e momentos de felicidades que passamos juntos.

#### *AGRADECIMENTOS*

Ao Departamento de Engenharia Rural da Faculdade de Ciências Agronômicas/UNESP/Câmpus de Botucatu, por conceder-me a oportunidade de realizar o mestrado do Programa de Pós-Graduação em Agronomia, Área de Concentração em Irrigação e Drenagem.

Ao Conselho Nacional de Desenvolvimento Científico e Tecnológico (CNPq), pela concessão da bolsa, imprescindível para realização deste trabalho de pesquisa.

Aos Profs. Drs. João Carlos Cury Saad e Antônio Pádua de Sousa , respectivamente Coordenador e Sub-Cordenador do Programa de Pós Graduação em Agronomia – Irrigação e Drenagem, que não pouparam esforços na condução dos trabalhos.

Ao Departamento de Solos, especialmente ao GEPAG – Grupo de Estudos e Pesquisas Agrárias Georreferenciadas. Aos Professores e funcionários do Departamento de Engenharia Rural, pela concessão do laboratório, equipamentos e materiais necessários à elaboração do trabalho.

Aos funcionários da biblioteca e secretárias da Seção de Pós Graduação, pela atenção e dedicação.

E, a todos que de maneira direta ou indireta contribuíram para a realização deste trabalho.

## **SUMÁRIO**

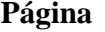

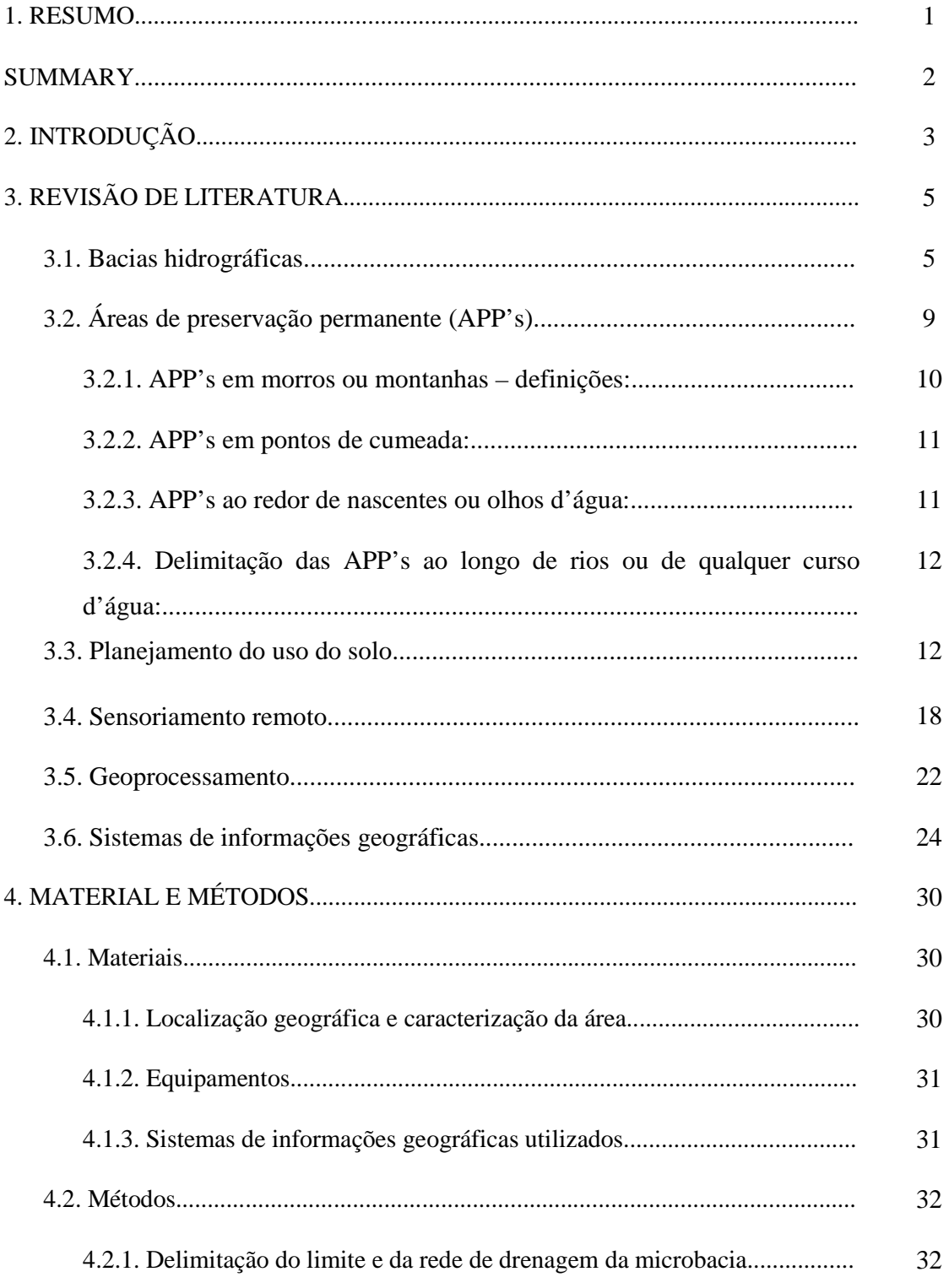

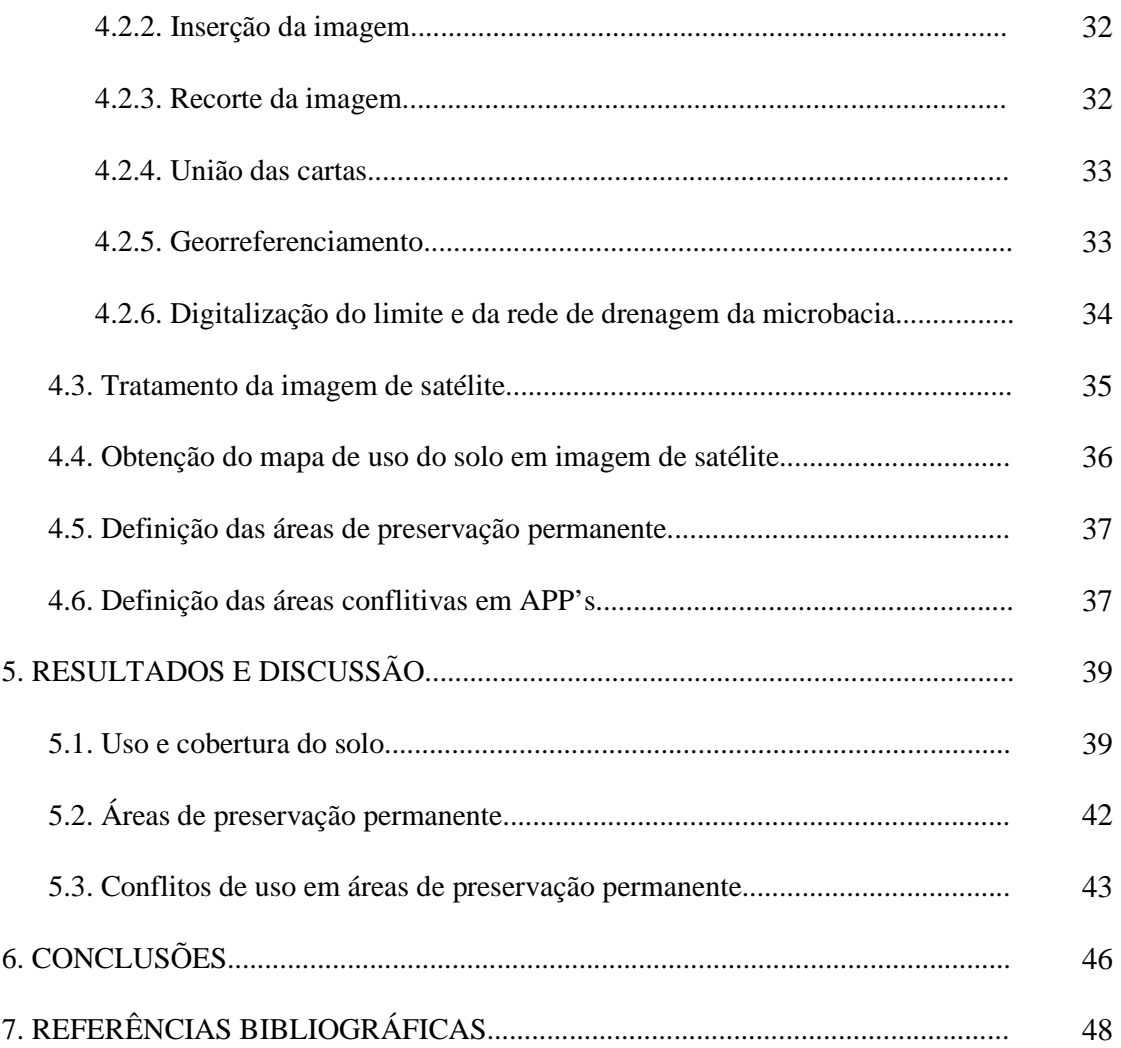

### **LISTA DE TABELAS**

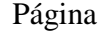

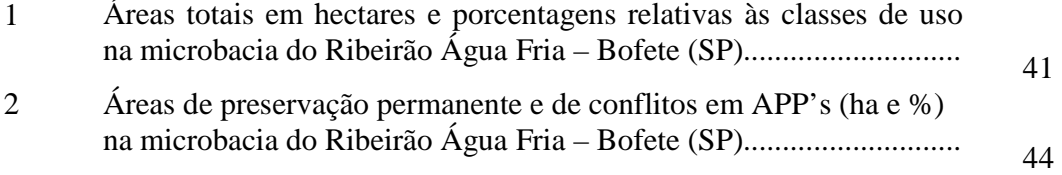

### **LISTA DE FIGURAS**

## Página

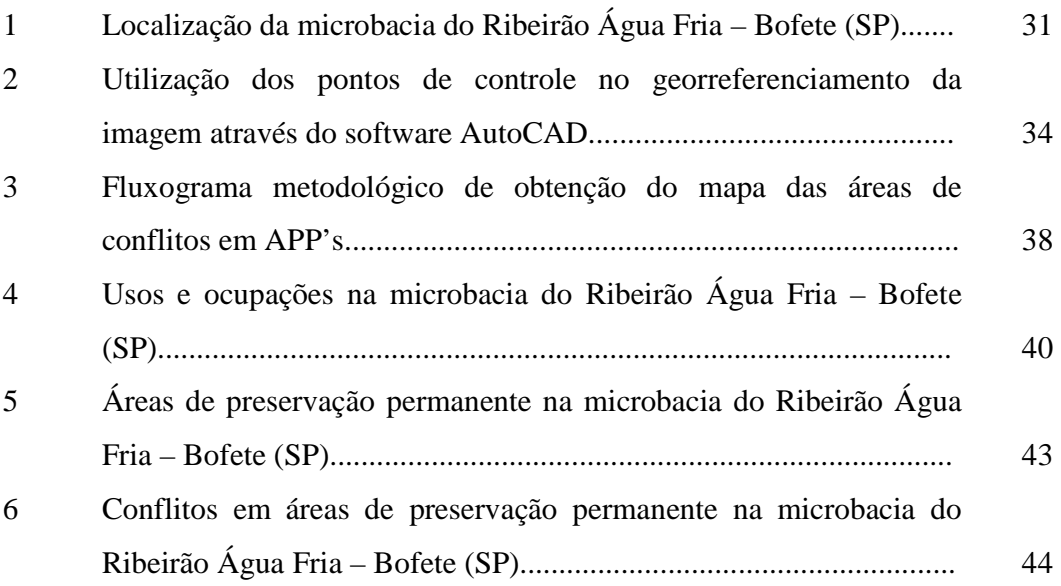

#### **1. RESUMO**

Os conflitos de uso são determinados pelas ocupações inadequadas do solo dentro de áreas de preservação permanente. O presente trabalho teve como objetivos a determinação das classes de uso e seus respectivos conflitos em áreas de preservação permanente ao longo da rede de drenagem da microbacia do Ribeirão Água Fria, Município de Bofete (SP). Situa-se geograficamente entre as coordenadas: 48° 09' 30" a 48° 18' 30" de longitude WGr., 22° 58' 30" a 23° 04' 30" de latitude Sul apresentando uma área de 15242,84ha. O mapa de uso do solo foi elaborado a partir da classificação em tela na imagem de satélite digital, bandas 3, 4 e 5 do sensor *Thematic Mapper* do LANDSAT – 5, da órbita 220, ponto 76, quadrante A, passagem de 08/09/2007 em escala 1:50000, através do SIG – CartaLinx. As áreas de conflito da microbacia foram obtidas a partir do cruzamento entre os mapas de uso do solo e de APP's. Os resultados permitiram concluir que mais da metade da área da microbacia (51,09%), está ocupada por pastagens, reflexo de solos arenosos e de baixa fertilidade. Constatou-se ainda que apesar de quase metade da microbacia estar coberta com algum tipo de vegetação (48,78% de mata natural/reflorestamento), possui aproximadamente um terço das áreas de preservação permanente utilizadas inadequadamente por pastagens (88,15%), reflorestamento (10,42%) e solo exposto (1,43%), totalizando 343,07ha de áreas conflitantes em um total de 993,26ha de APP's. Os sistemas de informações geográficas utilizados: IDRISI Andes 15.0, CartaLinx e ArcView 3.2 mostraram ser ferramentas essenciais e eficientes na obtenção dos mapas de ocupação do solo, das áreas de preservação permanente e de conflitos de usos em APP's, servindo de base para futuros planejamentos da região.

**Palavras-chave**: Áreas de preservação permanente, microbacia, sistemas de informação geográfica, uso do solo.

DETERMINATION OF CONFLICT OF USE AND OCCUPATION OF THE SOIL IN AREAS OF PERMANENT PRESERVATION IN THE STREAM ÁGUA FRIA WATERSHED - BOFETE (SP), AIMING THE CONSERVATION OF WATER **RESOURCES** 

Botucatu, 2009. 61p. Tese (Mestrado em Agronomia/Irrigação e Drenagem) – Faculdade de Ciências Agronômicas, Universidade Estadual Paulista.

Author: RAFAEL CALORE NARDINI

Advisor: Dr. SÉRGIO CAMPOS

#### **SUMMARY**

Conflicts of use are determined by the occupations inadequate soil in areas of permanent preservation. This study aimed to determine the use classes and their conflicts in permanent preservation areas along the drainage network of the watershed of the Stream Água Fria watershed, Bofete (SP). It is situated geographically between the coordinates: 48° 09' 30" to 48° 18' 30" longitude WGr., 22° 58' 30" to 23° 04' 30" latitude S presenting an area of 15242.84 ha. The map of soil use was based on the rating screen in digital satellite image, bands 3, 4 and 5 *Thematic Mapper* sensor of Landsat - 5, orbit 220, point 76, quadrant A, from 08/09/2007 scale 1:50000, through the SIG - CartaLinx areas of conflict around the watershed were obtained from crossing between the maps of soil use and PPA. The results showed that more than half of the watershed area (51.09%) is occupied by pastures, reflecting sandy soils and low fertility. It was further observed that although nearly half the watershed is covered with some type of vegetation (48.78% of natural forest / reforestation), with about one third of permanent preservation areas used inappropriately by pastures (88.15%) reforestation (10.42%) and bare soil (1.43%), totaling 343.07ha of conflicting areas in a total of 993.26ha of PPA's. The geographic information systems used: IDRISI Andes 15.0, CartaLinx and ArcView 3.2 shown to be essential and effective tools in getting the maps of land use, areas of permanent preservation and conflicts of uses in PPA's, as a basis for future planning of region.

**Keywords**: Permanent preservation areas, watershed, geographic information systems, soil use.

#### **2. INTRODUÇÃO**

O planejamento do uso do solo ao redor de microbacias é de suma importância para que o pleno desenvolvimento de uma sociedade não as prejudique. Para tanto se faz necessário uma correta utilização dos recursos naturais bem como um bom aproveitamento das áreas de uso. Um bom aproveitamento das áreas de uso implica na não destruição das áreas de preservação permanente (APP's) em torno dessas microbacias. O uso inadequado do solo gera perdas significativas ao meio ambiente e aumento de áreas conflitivas.

Um exemplo claro da falta de planejamento ao redor de uma microbacia é o rio Tiête na grande São Paulo. Por se tratar de um rio de planície, com o aumento da vazão devido às chuvas, intensificadas no verão, tem-se naturalmente o escoamento do excesso de água para as margens do rio. Uma vez a água tomando seu lugar, acaba por invadir edificações, inundando ruas, causando enormes transtornos à população. Esse processo é fruto do mau planejamento do solo, e, agrava-se ainda mais pela capacidade de infiltração estar reduzida nesse local, já que praticamente todo o solo está recoberto por cimento ou asfalto. Infelizmente, esse processo não é exclusivo apenas à essa região. Há

muitos exemplos ao redor de microbacias onde a falta de planejamento acarreta em sérios problemas de ordem ambiental e social.

O uso dos sistemas de informações geográficas tem se tornado cada vez mais utilizados no planejamento do uso do solo, por se tratarem de ferramentas com alta capacidade de armazenamento de informações bem como a grande capacidade de manipulação dos dados armazenados. A utilização desses softwares tem representado uma maior rapidez e eficácia em regiões de microbacias, gerando mapas que auxiliam no estudo e no planejamento dessas áreas.

Assim, procurando contribuir para um plano de administração ambiental sobre a microbacia do Ribeirão Água Fria – Município de Bofete (SP), este trabalho teve como objetivo elaborar o mapa de uso do solo, bem como, espacializar, delimitar áreas de preservação permanente e áreas de conflito nas APP's através de imagens de satélites e do Sistema de Informação Geográfica, e fundamentá-las de acordo com o Código Florestal Brasileiro e a Resolução CONAMA, obtendo-se dados que auxiliem na manutenção e preservação das áreas de APP's em torno da microbacia e que conduzam estudos posteriores mais aprofundados sobre a evolução das áreas de uso dessas terras.

#### **3. REVISÃO DE LITERATURA**

#### **3.1. Bacias hidrográficas**

A água, conforme reconhecemos cada vez mais, é um elemento valioso e essencial à vida. Trata-se de um recurso natural, cujo preço é cada vez mais elevado. A piora da qualidade e a pouca eficiência na sua utilização e dos recursos hídricos no planeta, principalmente no setor agroindustrial, tem exercido uma grande pressão sobre estes, o que diminui a sua disponibilidade para grande parte população mundial (FERREIRA et al., 2007).

Monteiro (2003) destaca que a água é um recurso renovável que se encontra no meio ambiente de forma dinâmica, sendo condicionada por vários fatores e denominada como ciclo hidrológico. É considerada de fundamental importância para a sobrevivência dos seres vivos; e o homem, como um ser racional e consumidor deste recurso natural, empenha-se em estudá-la com rigor para compreender suas peculiaridades e também mensurar sua ocorrência.

A definição da bacia hidrográfica como unidade hidrológica é unânime entre os profissionais que trabalham com recursos hídricos. Dessa forma, as bacias hidrográficas são unidades onde se procura estudar o ciclo da água e as interferências do

homem sobre esse ciclo. Uma bacia hidrográfica pode ser definida, ainda, como área total de drenagem na qual alimenta uma determinada rede hidrográfica, ou ainda, um espaço geográfico de sustentação dos fluxos d'água de um sistema fluvial hierarquizado. Pode ser definida também como a área fisiográfica drenada por um curso ou um sistema de cursos d'água conectados, que convergem, direta ou indiretamente, para um leito ou para um espelho d'água comum (BRASIL, 1987).

A bacia hidrográfica, dentro de uma visão integrada, deve ser a unidade de caracterização, diagnóstico, planejamento e gestão ambiental, com vistas ao desenvolvimento regional sustentável, pois os impactos ambientais podem ser mensurados e corrigidos mais facilmente. Assim, a água vem a ser um elemento integrador dos fenômenos físicos (ARAÚJO et al., 2009).

Para Silveira (1993) a bacia hidrográfica é um sistema físico, cuja entrada é representada por volume de água precipitado e a saída por volume de água escoado, considerando-se perdas toda água que sai do sistema por evaporação, transpiração e infiltração para o subterrâneo.

Os programas de gerenciamento de bacias hidrográficas visam promover a proteção da água, do solo, de outros recursos naturais essenciais à sustentabilidade da atividade econômica e ao controle da degradação ambiental e à eqüidade social (LANNA, 1995). O conhecimento das características físicas, ambientais e, sócio-econômicas da área é indispensável a esse propósito, e geralmente requer a coleta, a análise e a manipulação de um grande número de informações de diferentes tipos e origens como solos, clima, cursos d'água, vegetação, uso atual e potencial, localização de áreas urbanas, ferrovias, estradas, população e outros.

Para a preservação dos recursos hídricos se faz necessário a preservação da mata ciliar. Esta é de suma importância para o nível de qualidade da água, pois proporciona a diminuição dos processos de erosão e assoreamento no leito e margem dos rios, o aumento da infiltração das águas provenientes das chuvas para o abastecimento dos lençóis freáticos e a regularização da vazão das águas superficiais pela redução da sua velocidade de escoamento, além de dificultar o despejo de lixo e esgoto nos cursos de água e obstar que os agrotóxicos das lavouras sejam levados pelas águas da chuva aos mesmos, mantendo assim o solo e as águas protegidos (VESTENA & THOMAZ, 2006).

Qualquer estudo de vegetação exige relacioná-la a uma unidade espacial, com a finalidade de efetuar a mensuração e o diagnóstico. A unidade espacial escolhida depende do objetivo do próprio estudo e pode variar desde divisões políticas, como limites municipais, delimitações legais como parques e reservas, até unidades naturais, como regiões ecoclimáticas. Por representar uma unidade do espaço geográfico fisicamente bem definida, a bacia hidrográfica vem sendo cada vez mais utilizada como unidade de planejamento e gestão territorial, sobretudo no gerenciamento ambiental (LANNA, 1995). Uma bacia hidrográfica pode ser definida como área total de drenagem que alimenta uma determinada rede hidrográfica , ou ainda, um espaço geográfico de sustentação dos fluxos d'água de um sistema fluvial hierarquizado. Pode ser definida também como a área fisiográfica drenada por um curso ou um sistema de cursos d'água conectados e que convergem, direta ou indiretamente, para um leito ou para um espelho d'água comum (BRASIL, 1987).

A bacia hidrográfica apresenta características definidas, tais como área, forma, tipo de drenagem, tipos de solo e rocha, formas e extensões de relevo, variação e dimensão das classes de declividade, uso e ocupação do solo. O reconhecimento e a análise destas características são fundamentais para o gestor ambiental e para o desenvolvimento de projetos de qualquer natureza (MONTEIRO, 2003).

O escoamento superficial em uma bacia hidrográfica é um dos componentes mais importantes como indicador da adequabilidade do sistema de manejo daquela bacia. Ele ocorre a partir do momento em que a intensidade de precipitação supera a capacidade de infiltração do solo. O escoamento superficial está diretamente relacionado com as precipitações que ocorrem em uma bacia hidrográfica, com as características físicas da mesma e com a cobertura vegetal do terreno. Dados morfométricos ou fisiográficos definem uma série de parâmetros relacionados com o comportamento hidrológico das microbacias. Existe uma estreita correspondência entre o regime hidrológico e as características físicas, sendo, portanto, de grande utilidade prática o conhecimento destes elementos (SALGADO et al., 2009).

Segundo Moraes et al. (1997), uma microbacia hidrográfica representa uma unidade geográfica com características ideais para o planejamento do uso e manejo integrado de seus recursos naturais renováveis. Ainda Morais (1997), diz que planejamento da ocupação da bacia hidrográfica é uma necessidade numa sociedade com usos crescentes da água, a qual tende a ocupar espaços com riscos de inundação, além de danificar o seu meio. A tendência atual envolve desenvolvimento sustentado de bacia hidrográfica, que implica no aproveitamento racional dos recursos, com o mínimo dano ao ambiente.

A bacia hidrográfica se configura atualmente como umas das principais unidades de gerenciamento territorial que dispomos nas atividades agrossilvipastoris, sendo modelada pelas condições geológicas e climáticas locais. Entretanto, em função do desenvolvimento da sociedade, cada vez mais, as bacias hidrográficas têm sofrido alterações na estrutura física dos canais, no aporte de sedimentos, na composição da biota, no regime hidráulico e no fluxo de matéria e energia. Tais alterações e o padrão espacial do uso e cobertura do solo têm importantes efeitos sobre a produção e transporte de sedimentos (VANACKER et al., 2005).

Para Barroso (1987), no manejo de bacias hidrográficas onde as áreas já estão todas em regime de exploração, a grande dificuldade do planejador é conciliar a conservação dos recursos naturais com a exploração econômica desenfreada. Outra dificuldade está em que a bacia hidrográfica, na maioria das vezes, está ocupada por minifúndios. Além disso, os proprietários são pouco sensíveis aos aspectos da conservação da água, solo e demais recursos naturais, pois o tamanho da propriedade dificulta medidas de conservação ou mesmo as inviabiliza quando significa sobrevivência.

Rocha (1991), diz que para corrigir o meio ambiente deteriorado, é necessário gerenciar as unidades de planejamento: naturais (bacia hidrográfica e a região fisiográfica) e políticas (propriedade rural, Município e Estado). Aconselha a começar a recuperação do meio ambiente pelas bacias hidrográficas, que subdivididas em sub-bacias e microbacias, têm mostrado grande eficiência em trabalhos de campo.

#### **3.2. Áreas de preservação permanente (APP's)**

Um dos grandes desafios do homem para a conservação ambiental é concentrar esforços e recursos para preservação e recuperação de áreas naturais consideradas estratégicas, das quais vários ecossistemas são dependentes. Dentre essas, destacam-se as Áreas de Preservação Permanentes, que tem papel vital dentro de uma microbacia, por serem responsáveis pela manutenção e conservação dos ecossistemas ali existentes (MAGALHÃES e FERREIRA , 2000). Dentre os problemas mais relevantes observados nas APP's, destaca se o histórico e contínuo desrespeito aos ecossistemas que as compõem, negligenciando-se a adoção de critérios técnicos - científicos, passando ao largo da legislação pertinente e menosprezando o saber popular.

As APP's foram criadas para protegerem o ambiente natural, devendo estar sempre cobertas com a vegetação original, pois a cobertura vegetal atenua os efeitos erosivos e a lixiviação dos solos, contribuindo também para regularização do fluxo hídrico, redução do assoreamento dos cursos d'água e reservatórios, trazendo benefícios diretos para a fauna (COSTA et al, 1996).

Estas áreas também podem promover, para além da preservação dos recursos naturais, a melhoria da qualidade de vida dos habitantes, em função dos outros benefícios gerados pelo equilíbrio de sua função ambiental.

Segundo Amato & Sugamosto (2000), o planejamento do uso do solo de acordo com as exigências vigentes na legislação é um processo essencial, que visa à conservação dos recursos naturais. Esta afirmação tem mostrado ser válida em diferentes níveis de entendimento do problema, desde o município até a unidade de produção rural. Neste sentido, a demarcação geográfica das áreas de preservação permanente (APP's) destacadas pela lei, e a confrontação desses locais com o seu uso atual, estabelece as medidas a serem adotadas com o objetivo de contribuir com o uso racional das terras.

Segundo Sevilha et al., (2006), a conservação e preservação das áreas de preservação permanente (APP's) é regulada por um conjunto de normas permeado por conflitos em função das diferentes restrições de uso impostas por legislações distintas –

Código Florestal (1965), Resoluções CONAMA 302, 303 (2002), Lei Lehman (1979) e regulamentações específicas de uso e ocupação do solo municipais.

O uso adequado das APPs pode promover, para além da preservação de recursos naturais, a melhoria da qualidade de vida dos habitantes, em função de outros benefícios gerados pelo equilíbrio de sua função ambiental.

O Código Florestal, Lei n° 4.771 (Brasil, 1965), em seu artigo 2° diz que são de preservação permanente as florestas e demais formas de vegetação natural situadas: a. ao longo dos rios ou de qualquer curso d' água desde o seu nível mais alto em faixa marginal cuja largura mínima seja:

- de 30m para os cursos d' água de menos de 10m de largura;

- de 50m para os cursos d' água que tenham de 10 a 50m de largura.

b. nas nascentes, ainda que intermitentes e nos "olhos d' água", qualquer que seja a sua situação topográfica, num raio mínimo de 50m de largura.

c. nas encostas ou partes destas com declividade superior a 45°, equivalente a 100% na linha de maior declive.

Morais (1997) recomenda que as microbacias com declividade média de 15% e superior a 15%, devem ser reflorestadas até 25% e 50% de cobertura florestal, respectivamente.

#### **3.2.1. APP's em morros ou montanhas – definições:**

Em topo de morros e montanhas, segundo o artigo 2° da lei N°4.771 do Código Florestal Brasileiro, se considera de preservação permanente, as florestas e demais formas de vegetação natural situadas nos mesmos, além daquelas situadas em montes ou serras.

De acordo com a resolução CONAMA nº 303, apresentam-se as seguintes considerações:

• Morro - elevação de terreno com cota do topo em relação à base entre 50 m e 300 m e encostas com declividade superior a 30% na linha de maior declividade.

• Montanha – elevação de terreno com cota do topo em relação à base superior a 300m.

 Seguindo a metodologia descrita por Ribeiro (2002), foram selecionados os morros com altitude entre 50 m e 300 m e com declividade majoritariamente superior a 30%. Para delimitar as áreas de preservação situadas apenas nos topos do morro, calculou-se a relação entre a altura e a altura do topo do morro em relação à base. Esse procedimento objetivou identificar todas as células que possuíam relação igual ou superior a 2/3.

#### **3.2.2. APP's em pontos de cumeada:**

Considerando a Resolução, em seu artigo 2° inciso VII, temos como definição para linha de cumeada como sendo a linha que une os pontos mais altos de uma seqüência de morros ou de montanhas, constituindo no divisor de águas. O artigo 3°, inciso VI da mesma resolução delimita a área a partir da curva de nível para cada segmento da linha de cumeada equivalente a mil metros.

Em parágrafo único, a resolução que, na ocorrência de dois ou mais morros ou montanhas cujos cumes estejam separados entre si por distâncias inferiores a quinhentos metros, a área de APP abrangerá o conjunto de morros ou montanhas, delimitada a partir da curva de nível correspondente a dois terços da altura em relação à base do morro ou montanha de menor altura do conjunto, aplicando-se o que segue:

I - agrupam-se os morros ou montanhas cuja proximidade seja de até quinhentos metros entre seus topos;

II - identifica-se o menor morro ou montanha;

III - traça-se uma linha na curva de nível correspondente a dois terços deste; e

IV - considera-se de preservação permanente toda a área acima deste nível.

#### **3.2.3. APP's ao redor de nascentes ou olhos d'água:**

Acerca do assunto, a Resolução dispõe de parâmetros, definições e limites de demarcação de áreas de APP's. Em seu artigo 2°, inciso II, adota a seguinte definição para nascentes ou olho d'água, como sendo um local onde aflora naturalmente, mesmo que de forma intermitente, a água subterrânea.

O artigo 3°, inciso II define os limites a serem preservados ao redor de nascentes ou olho d'água, ainda que intermitente, com raio mínimo de cinqüenta metros de tal forma que proteja, em cada caso, a bacia hidrográfica constituinte. Delimitou-se esta classe em conformidade com as definições descritas acima.

#### **3.2.4. Delimitação das APP's ao longo de rios ou de qualquer curso d' água:**

Em conformidade com o artigo 2° da lei N°4.771 do código Florestal Brasileiro, foram também consideradas como áreas de APP's as florestas e demais formas de vegetação natural situadas ao longo do rio ou de outro qualquer curso d' água, tendo seus limites já citados em tópicos anteriores.

Costa et al. (1996) demonstraram as capacidades de uso de um SIG na delimitação das APP's e a sua caracterização com relação ao uso da terra mapeando uma microbacia.

#### **3.3. Planejamento do uso do solo**

O solo é um recurso básico que suporta toda a cobertura vegetal, sem a qual os seres vivos não poderiam existir. Quanto maior a variedade de solos que uma nação possui, maiores serão as oportunidades de seu povo encontrar um melhor padrão de vida, sendo importante que as maiores áreas sejam ocupadas por solos adaptados às grandes produções de alimentos e matérias-primas essenciais à habitação, vestiário, transporte e indústria, e que algumas áreas possam ser disponibilizadas sob outras formas de uso, como a recreação, tão importante ao bem estar físico e mental da população (BERTONI & LOMBARDI NETO, 1990).

O estudo de uso e ocupação das terras constitui importante componente na pesquisa para o planejamento da utilização racional dos recursos naturais, contribuindo na geração de informações para avaliação da sustentabilidade ambiental. Ressalta-se, no entanto, que o monitoramento das modificações de uso e ocupação das terras, também deve ser realizado, acompanhado de avaliações técnicas que subsidiem a interpretação da sustentabilidade ambiental, principalmente em áreas com uso predominantemente agrícola (FERREIRA et al., 2009).

O uso e a cobertura da terra têm se tornado um tema muito discutido nos diversos níveis do conhecimento, devido às diversas problemáticas que o uso e ocupação desordenados trouxeram ao meio ambiente. Ações desenfreadas a exemplo dos desmatamentos para implantação de agroindústrias, de mineradoras, para a criação de animais, plantações e muitas outras atividades ligadas ao uso e cobertura da terra, se constituem hoje como um dos grandes desafios para as políticas de controle ambientais (ARAÚJO et al., 2009).

A necessidade de identificar e compreender as formas contemporâneas de apropriação dos espaços físicos e as vertentes sociais, políticas e econômicas que as potencializam merecem destaque frente aos objetivos atuais de conservação ambiental e desenvolvimento sustentável. No que se refere ao uso da terra, dentro do debate do desenvolvimento sustentável, a representação temática inserida em contextos históricos de desenvolvimento podem se tornar alternativas efetivas na investigação dos fatores que levam as mudanças nos padrões de ocupação dos espaços geográficos (NORA et al., 2009).

Nos últimos anos, o processo de urbanização é acompanhado por profundas alterações no uso e ocupação do solo, que resultam em impactos ambientais nas bacias hidrográficas. As transformações sofridas pelas bacias em fase de urbanização podem ocorrer muito rapidamente, gerando transformações na qualidade da paisagem, degradação ambiental, ocupação irregular e falta de planejamento na gestão urbana (ONO et al. 2005).

Toda ação humana no ambiente natural ou modificado causa algum impacto em diferentes níveis, gerando alterações com graus diversos de agressão, levando às vezes as condições ambientais a processos até mesmo irreversíveis. Assim, deve-se adotar uma postura voltada para o preventivo do que o corretivo, pois é bem menor o custo da prevenção de acidentes ecológicos e da degradação generalizada do ambiente do que a recuperação de um quadro ambiental deteriorado (ROSS, 1991)**.**

Keller (1969) afirmou que a ausência de estudos do uso do solo, em países subdesenvolvidos, faz com que o planejamento de suas agriculturas e do uso de seus recursos naturais seja muito genérico. Salienta que, o desconhecimento do uso da terra e de suas características no momento do planejamento e da tomada de decisões, pode trazer mais prejuízos do que benefícios à estrutura econômica existente.

No Brasil, o desenvolvimento do meio rural sempre esteve associado ao uso e ocupação do solo com práticas agressivas ao meio ambiente. O desconhecimento e o uso de estratégias inadequadas de manejo do solo, das águas e das florestas foram, e ainda são, os maiores responsáveis pela degradação desses recursos (BOLZAN et al., 2009).

Segundo Dainese (2001), a exploração da terra para produzir alimentos para o sustento do homem quase sempre foi de forma desordenada e sem planejamento. Como conseqüência desta forma predatória de exploração do solo, na literatura, são citados inúmeros casos de empobrecimento do solo por erosão intensa, assoreamento de cursos d'água, desertificação, entre outros.

Madruga et al. (1999), destacou que muitas áreas são ocupadas inadequadamente devido à falta de informações, de planejamentos precários e de um estudo adequado. O levantamento de uso do solo é de fundamental importância na medida em que os efeitos do uso desordenado causam deterioração no ambiente. Este mau uso é denominado conflito de uso do solo. De acordo com os autores, citando Rocha (1991) estes conflitos ocorrem quando as culturas agrícolas são desenvolvidas em impróprias ou apropriadas, porém com declividades inadequadas aos padrões conservacionistas.

A exploração da terra para o sustento do homem, segundo Meulman et al. (2002), na maioria das vezes foi realizada de forma desordenada e sem planejamento, ocasionando casos de empobrecimento do solo por erosão intensa, assoreamento de cursos d'água, desertificação, entre outros, levando-se a necessidade de se planejar o uso do solo por meio de técnicas que, quando aplicadas corretamente, protegem o solo, prolongando o seu potencial produtivo.

Para Piroli (2002), o mau uso das terras trouxe a erosão, que por sua vez assoreou os rios e nascentes, acelerando o empobrecimento do solo, e por conseqüência, os agricultores, que, aliado à falta de investimentos no setor agropecuário foram obrigados a abandonarem suas terras, mudando o eixo da produção do campo para as cidades e fazendo com que a economia passasse a depender cada vez mais do desenvolvimento industrial,

concentrando a renda e a população nos grandes centros. Esta concentração, aliada à má distribuição de renda gera os imensos problemas que hoje são enfrentados.

Segundo Ribeiro & Campos (1999), o uso da terra sem um planejamento adequado, empobrece-a, provocando a baixa produtividade das culturas, trazendo como conseqüência o baixo nível sócio-econômico e tecnológico da população rural.

Pinto et al. (1989), afirmam que para que se possa estruturar e viabilizar o planejamento agrícola, tanto local, como regional, e a implementação de uma política agrícola adequada, são necessárias, informações confiáveis e atualizadas referentes ao uso e ocupação da terra.

O perfeito conhecimento dos recursos naturais (solos, clima, vegetação, minerais de interesse agrícola e relevo) e das características sócio-econômicas (população, produção, evolução da fronteira agrícola e uso atual) constituem o embasamento indispensável para a avaliação do potencial de uso das terras necessário para identificação das áreas passíveis de utilização com atividades agrícolas sustentáveis e das áreas que devem ser preservadas (MACEDO, 1998). A partir do momento em que o homem começou a associar estes fatores com o mau uso do solo, surgiu o interesse em entender as causas destas catástrofes e ao mesmo tempo a se pensar numa forma planejada de proteger o solo, bem como sua capacidade produtiva. Desta forma, o planejamento do uso do solo pode ser entendido como um conjunto de técnicas que, quando aplicadas corretamente, protegem o solo, prolongando assim, o seu potencial produtivo.

O uso adequado da terra é o primeiro passo em direção a uma agricultura correta. Para isso, cada parcela de terra deve ser utilizada de acordo com a sua capacidade de sustentação e produtividade econômica, de forma que os recursos naturais sejam colocados à disposição do homem para melhor uso e benefício, procurando ao mesmo tempo preservar estes recursos para gerações futuras (LEPSCH et al., 1991).

O planejamento do uso da terra segundo Ribeiro (1998), vem se tornando cada vez mais uma importante atividade para o meio rural e urbano. Nesse sentido, o desenvolvimento e o uso da terra de maneira a protegê-la contra a erosão e, visando aumentar gradativamente a sua capacidade produtiva, requer um planejamento inicial, efetivo e eficiente.

O planejamento adequado de utilização de terras para fins agrícolas, segundo Gomes et al. (1993), necessita da manipulação de informações básicas com vistas ao prolongamento de sua capacidade produtiva e racionalidade quanto ao uso e conservação de modo especial, em regiões com limitações severas quanto à utilização de seus recursos naturais.

Segundo Rosa (1993), o conhecimento atualizado das formas de utilização e ocupação do solo têm sido um fator imprescindível ao estudo dos processos que se desenvolvem na região, sendo de fundamental importância, na medida em que os efeitos de seu mau uso, causam deterioração do meio ambiente.

Para Bucene (2002), caracterizar o solo quanto ao seu potencial agrícola é relevante para o desenvolvimento de uma agricultura racional e adequada às condições ambientais de uma determinada região. Tal caracterização deve ser colocada à disposição dos usuários, em forma de mapa, para auxiliar no planejamento da produção agrícola; sendo que o êxito desse processo, que se inicia com a disponibilidade da informação de solos e finaliza com a formulação de decisões, depende de um nível mínimo de confiabilidade dos mapeamentos, para garantir a qualidade dos dados apresentados e a conseqüente minimização de erros de planejamento.

Ainda segundo a autora, para se executar o monitoramento de uma região é necessário o mapeamento das áreas em estudo, o qual se constitui instrumento imprescindível para representar as diferentes informações temáticas, as potencialidades naturais relativas ao meio físico e o uso atual do solo.

Segundo Fernandes et al. (2002), a crescente demanda dos recursos naturais e a rápida diminuição global destes, impõe a necessidade de um inventário e planejamento racional da manutenção desses recursos, pois o uso da terra sem um planejamento adequado traz conseqüências de difícil ou impossível reversão como erosão, perdas de fertilidade do solo, assoreamento de rios, assim provocando a baixa produtividade das culturas, agravando o baixo nível sócio-econômico e tecnológico da população rural. Aduzem ainda, que o levantamento do uso da terra numa dada região é de fundamental importância para a compreensão dos padrões de organização de espaço.

Deganutti (2000) afirmou que o desenvolvimento da agricultura e o uso da terra requerem um cuidadoso planejamento inicial de maneira não somente a protegê-la contra alterações superficiais provocadas pela ação constante dos fenômenos naturais, mas também a desenvolver gradativamente sua capacidade produtiva. Para que o mesmo seja efetivo e eficiente, os planejadores ou aqueles que façam o uso da terra, devem ter acesso a informações corretas e detalhadas.

Segundo Campos (2001), o uso adequado do solo exige a utilização de várias técnicas de manejo e conservação do mesmo, sendo também variados os níveis de complexidade apresentados por cada uma. Para o autor, a maioria das áreas de cultivo hoje no Estado de São Paulo sofreram uma conseqüência de ações que reduziram drasticamente sua capacidade produtiva, e como agente principal do depauperamento das terras pode-se citar a erosão hídrica, sendo que a erosão do solo influencia a produtividade alterando os fatores que a limitam.

O planejamento do uso da terra passa por diversas etapas, dentre as quais a principal é o conhecimento dos solos ocorrentes em um determinado local. Ramalho Filho & Beek (1995) afirmaram que a interpretação do levantamento de solos é uma tarefa da mais alta relevância para a utilização racional deste recurso natural, na agricultura e em outros setores que utilizam o solo como elemento integrante de suas atividades. Assim, segundo estes autores, podem ser realizadas interpretações para atividades agrícolas, classificando-se as terras de acordo com sua capacidade e aptidão para diversas culturas, sob diferentes condições de manejo e viabilidade de melhoramento, através de novas tecnologias.

O conhecimento da deterioração causada no ambiente pelo uso indiscriminado e desordenado dos recursos naturais pode ser obtido através de um levantamento do uso do solo, que segundo Rocha (1978), consiste num completo mapeamento do que existe sobre a superfície terrestre.

O levantamento do uso atual da terra, necessário para fins de planejamento, pode ser obtido a partir da utilização de dados multiespectrais, fornecidos por satélites de sensoriamento remoto, associados às técnicas de interpretação (PEREIRA et al., 1989).

Para Rodrigues (2000), a análise do uso e cobertura do solo, através de informações obtidas pelo sensoriamento remoto, é de grande utilidade ao planejamento e administração da ocupação ordenada e racional do meio físico, além de possibilitar avaliar e monitorar a preservação de áreas de vegetação natural. Segundo a autora, o sensoriamento remoto é uma ferramenta de grande valia para auxiliar o homem na caracterização do meio físico, biótico e de áreas submetidas ao processo de antropismo.

#### **3.4. Sensoriamento remoto**

O sensoriamento remoto é a ciência e a arte de se obterem informações sobre um objeto, área ou fenômeno, através da análise de dados coletados por aparelhos denominados sensores, que não entram em contato direto com os alvos em estudo (CREPANI, citado por VETTORAZZI, 1992).

A definição clássica do termo sensoriamento remoto refere-se a um conjunto de técnicas destinado à obtenção de informações sobre objetos, sem que haja contato físico com eles. Segundo Garcia (1982), o termo sensoriamento remoto é restrito aos métodos que utilizam a energia eletromagnética na detecção e medida das características de objetos, incluindo-se as energias relativas à luz, calor e ondas de rádio.

O termo sensoriamento remoto foi introduzido a partir de 1960, ampliando a abrangência da capacidade das já bem difundidas, fotografias aéreas. Segundo Novo (1992), o termo é associado à aquisição de medidas, nas quais o ser humano não é parte essencial do processo de detecção e registro dos dados, sendo importante a utilização de sensores capazes de coletar a energia proveniente do objeto, convertê-la em sinal passível de ser registrado e apresentá-lo em forma adequada à extração de informações. O mesmo autor (1999) afirma ainda que o sensoriamento remoto pode ser definido como a aquisição de informação sobre um objeto a partir de medidas feitas por um sensor, que não se encontra em contato físico direto com ele. As informações sobre o objeto, neste caso, são derivadas da detecção e mensuração das modificações que ele impõe sobre os campos de força que o cercam. Estes campos de força podem ser eletromagnéticos, acústicos ou potenciais. Os agrônomos, oceanógrafos e geógrafos preferem restringi-la apenas à radiação eletromagnética. Neste contexto, o sensoriamento remoto mede as taxas energéticas entre aqueles fenômenos ou objetos e o meio ambiente. Essas trocas manifestam-se, basicamente, por emissão ou modificações na radiação eletromagnética e perturbações nos seus campos naturais.

De acordo com Vettorazzi (1992), os sensores podem ser classificados, de uma forma geral em passivos e ativos. Passivos são aqueles que necessitam de uma fonte externa de radiação eletromagnética para poderem operar, ou seja, utilizam a energia emitida ou proveniente de outras fontes (das quais a mais comum é o sol) que é refletida ou emitida pelo alvo. Sensores ativos são aqueles que possuem a própria fonte de radiação eletromagnética que é projetada sobre uma área e, em seguida, estes sensores registram a energia emitida e/ou refletida pelos alvos de ocupação da área imageada.

Esses sensores, extensões dos olhos humanos, permitem identificar objetos terrestres muito além dos comprimentos de onda de luz normalmente percebidos. Os alvos da superfície da Terra: vegetação, solos, corpos d'água, rochas, podem ser identificados como formas antes desconhecidas, como imagens em bandas espectrais contidas no infravermelho refletido, no infravermelho termal e no domínio das microondas (MENESES & MADEIRA NETO, 2001).

O desenvolvimento da pesquisa sobre novos sensores aumentou o número de informações disponíveis sobre uma mesma cena e as técnicas de inspeção visual ficaram insuficientes para processar todos os dados contidos nas imagens a serem analisadas na fotointerpretação. Houve, paralelamente, o desenvolvimento da ciência da computação, surgiram computadores capazes de armazenar, classificar e calcular grande volume de dados (NOVO, 1992).

Considerando-se que as propriedades dos alvos naturais se manifestam de forma característica no fluxo de radiação eletromagnética que refletem ou emitem, tais imagens, quando obtidas em faixas espectrais adequadas, permitem que um máximo de discriminação entre os alvos e sua vizinhança seja conseguido e constituem um meio rápido, econômico e eficiente para a detecção dos mesmos na área analisada (STEFFEN et al. 1980).

Com os avanços da geotecnologia, em relação aos novos equipamentos de sensores remotos, novas metodologias de processamento de imagens digitais e análise em sistema de informação geográfica, têm-se adquirido maior robustez na análise e monitoramento da cobertura terrestre. As atuais tecnologias possibilitam a compreensão do comportamento na dinâmica da superfície terrestre em diferentes escalas, dando suporte à tomada de decisões mais confiáveis e eficientes (TONELI et al., 2009).

Segundo Rosa (1995), a extensão do território brasileiro, e o pouco conhecimento dos recursos naturais, aliado ao custo de se obter informações por métodos convencionais, foram os fatores decisivos para o país entrar no programa de sensoriamento por satélite.

Dentre os sistemas de sensoriamento remoto disponíveis, as fotografias aéreas e as imagens de satélites são as ferramentas mais utilizadas em trabalhos de exploração e monitoramento ambiental.

As imagens de satélites são úteis na avaliação das mudanças ocorridas na ocupação do solo em uma região, uma vez que registram fielmente a paisagem num dado momento (Barros et al., 1991), e possuem algumas características que as diferenciam de outras imagens digitais. Essas características são importantes para se entender a essência do processamento digital e são representadas, basicamente, pela sua resolução e pela sua estrutura.

O uso de imagens de satélite como base cartográfica é muito promissor, devido ao seu relativo baixo custo, fácil aquisição, periodicidade e podem fornecer importantes informações sobre mudanças no uso da terra (SANTOS et al. 1993).

Dados de sensoriamento remoto têm ampla aplicação na descrição quantitativa de bacias hidrográficas e redes de drenagem. Assim, uma série de estudos morfométricos, antes realizados a partir de dados extraídos de cartas topográficas, passaram a ser feitos com base em dados de sensoriamento remoto, ou seja, nas imagens coletadas por sensores remotos (NOVO, 1992). Os dados de sensoriamento remoto são de grande utilidade na avaliação de recursos hídricos e uma região. As técnicas convencionais de coleta de dados são especialmente limitadas, gerando informações pontuais, enquanto que os fenômenos hidrológicos diferenciam-se espacial e temporalmente. Os dados de sensoriamento remoto são incorporados ao estudo de recursos hídricos através de 3 formas:

a. Análise qualitativa de imagens que permite identificar alterações locais da cor e volume dos rios;

b. Mapeamento de superfície líquidas, identificação de falhas e fraturas, etc;

c. Análise quantitativa, que permite estabelecer modelos que relacionam medidas pontuais a propriedades espectrais da água.

As vantagens de utilizar dados de sensoriamento remoto nos levantamentos do uso atual das terras são atingir grandes áreas de difícil acesso, fazer o imageamento de grande altitude, possibilitando uma visão sinóptica da superfície terrestre, com repetitividade, viabilizando o monitoramento de grandes áreas (FREITAS FILHO & MEDEIROS, 1993).

A opção por uma microbacia como local de estudo deve-se ao fato de ser esta uma unidade onde se tem diferentes características, desde regiões altas, onde normalmente estão localizadas as nascentes dos riachos e córregos, áreas de encostas onde as águas correm com maior velocidade, e finalmente, as áreas de baixadas onde normalmente são observadas as conseqüências do manejo inadequado feito nas altitudes mais elevadas. Uma das vantagens de se utilizar o sensoriamento remoto para interpretação do uso da terra é que as informações podem ser atualizadas devido à característica de repetitividade de aquisição das imagens. Nesse sentido, de acordo com Rosa (2003), os sistemas de sensoriamento remoto, hoje disponíveis, permitem a aquisição de dados de forma global, confiável, rápida e repetitiva, sendo estes dados de grande importância para o levantamento, mapeamento e utilização das informações de uso e ocupação do solo de uma dada região.

A análise do uso e cobertura do solo, mediante informações de Sensoriamento Remoto, constitui uma técnica de grande utilidade ao planejamento e administração da ocupação ordenada e racional do meio físico, além de possibilitar a avaliação e monitoramento da preservação de áreas de vegetação natural. Através da interpretação de imagens de satélite obtém-se, de forma rápida, um mapa temático atualizado e preciso das diferentes estruturas espaciais resultantes do processo de ocupação e uso do solo (RODRÍGUES, 2000).

Saito (2009), relatou que dados de sensoriamento remoto podem dar auxílio no monitoramento e na representação de alvos na superfície terrestre, sendo assim, uma ferramenta de grande importância na análise ambiental.

Segundo Alves et. al (2007), a aplicação de técnicas de sensoriamento remoto, no estudo de microbacias mostrou-se adequadas na definição de vários parâmetros de entrada para a definição do uso e cobertura da terra, bem como a integração de dados georreferenciados dentro de um banco de dados, mostrou ser uma ferramenta essencial para o planejamento do uso da terra em bacias hidrográficas.

Para a compreensão da dinâmica ambiental de uma bacia, é indispensável à elaboração do monitoramento do uso e ocupação do solo, utilizando-se do sensoriamento remoto, que propicia além da geração de riquíssimas informações espaciais, a possibilidade de evolução histórica dessa ocupação, portanto, o uso do sensoriamento remoto permite, não só a caracterização e quantificação dos ambientes aquáticos e do uso da terra nas áreas adjacentes, como se constitui em uma ferramenta de suporte à gestão dos recursos hídricos (JUNIOR et al., 2009).

#### **3.5. Geoprocessamento**

O termo geoprocessamento, segundo Câmara & Medeiros, (1998), denota uma disciplina do conhecimento que utiliza técnicas matemáticas e computacionais para o tratamento de informações geográficas. Esta tecnologia, tem influenciado de maneira crescente as áreas de Cartografia, Análise de Recursos Naturais, Transportes, Comunicações, Energia e Planejamento Urbano e Regional. Um sistema de geoprocessamento é, geralmente, destinado ao processamento de dados referenciados geograficamente (ou georreferenciados), desde a sua coleta até a geração de saídas na forma de mapas convencionais, relatórios, arquivos digitais, etc, devendo prever recursos para sua estocagem, gerenciamento, manipulação e análise. Este conjunto possui como principal ferramenta o Geographical Information System *–* GIS, ou Sistema de Informação Geográfica – SIG. Essa ferramenta, além do Sensoriamento Remoto, pode ser usada também para monitoramento ambiental.

Geoprocessamento, segundo Silva (1999) é um conjunto de técnicas de processamento de dados, destinado a extrair informação ambiental a partir de uma base de dados georreferenciada. Nesta definição, o Geoprocessamento só é aplicado após a montagem da base de dados digital.

Segundo Dainese (2001), o geoprocessamento procura abstrair o mundo real, transferindo ordenadamente as suas informações para o sistema computacional. Esta transferência é feita sobre bases cartográficas, através de um sistema de referência apropriado. Estes conceitos são importantes para o usuário que pretende trabalhar com esta tecnologia. Um sistema de geoprocessamento é, geralmente, destinado ao processamento de dados referenciados geograficamente (ou georreferenciados), desde a sua coleta até a geração de saídas na forma de mapas convencionais, relatórios, arquivos digitais, etc., devendo prever recursos para sua estocagem, gerenciamento, manipulação e análise. O geoprocessamento procura abstrair o mundo real, transferindo ordenadamente as suas informações para o sistema

computacional. Esta transferência é feita sobre bases cartográficas, através de um sistema de referência apropriado.

Ainda segundo a autora, com a evolução da tecnologia de geoprocessamento e de softwares gráficos, vários termos surgiram para as várias especialidades. O nome Sistema de Informação Geográfica é muito utilizado e, em muitos casos, é confundido com geoprocessamento. O geoprocessamento é o conceito mais abrangente e representa qualquer tipo de processamento de dados georreferenciados, enquanto que um SIG processa dados gráficos e não gráficos (alfanuméricos) com ênfase a análises espaciais e montagens de superfícies. Para que o SIG cumpra suas finalidades, há a necessidade de dados. A aquisição de dados em geoprocessamento deve partir de uma definição clara dos parâmetros, indicadores e variáveis que serão necessários ao projeto a ser implantado. Deve-se verificar a existência destes dados nos órgãos apropriados (IBGE, Prefeituras, concessionárias e outros). A sua ausência implicará num esforço de geração que dependerá de custos, prazos e processos disponíveis para aquisição.

Segundo Moreira (2001), o geoprocessamento tem sido empregado numa gama muito grande de aplicações em diversas áreas da Ciência, dentre elas: a Cartografia, a Geografia, a Agricultura e Floresta, Geologia, etc; tendo contribuído para estudos de planejamento urbano e rural, meios de transportes, comunicações, energia. As ferramentas utilizadas para realizar o Geoprocessamento compõem um conjunto denominado de Sistema de Informações Geográfica (SIG), às vezes chamado GIS, do Inglês Geographic Information System.

Câmara & Monteiro (2004), dizem que geoprocessamento é uma tecnologia interdisciplinar que permite a convergência de diferentes disciplinas científicas para o estudo de fenômenos ambientais e urbanos. Ou ainda, que "o espaço é uma linguagem comum" para as diferentes disciplinas do conhecimento.

Num país de dimensão continental como o Brasil, com uma grande carência de informações adequadas para a tomada de decisões sobre os problemas urbanos, rurais e ambientais, o geoprocessamento apresenta um enorme potencial, principalmente se baseado em tecnologias de custo relativamente baixo, em que o conhecimento seja adquirido localmente (CÂMARA & DAVIS, 2004).

Dentro desse panorama, Bucene (2002) relatou que o geoprocessamento se coloca como um importante conjunto de tecnologias de apoio ao desenvolvimento da agricultura, porque permite analisar grandes quantidades de dados georreferenciados, independentemente de serem estatísticos, dinâmicos, atuando de maneira isolada ou em conjunto. Mais do que isto, o geoprocessamento permite o tratamento desses dados, gerando informações e possibilitando soluções através de modelagem e simulações de cenários.

Por acréscimo, Brites et al. (1998), dizem que o geoprocessamento vem se tornando uma ferramenta importante para a execução de projetos relacionados à área de meio ambiente.

Segundo Vestena & Thomaz (2006), o geoprocessamento pode fornecer a identificação das condições das matas ciliares, preservadas ou não preservadas, com informações que fundamentam a tomada de decisões no que se refere à reposição e recuperação das mesmas, além de subsidiar ações por parte dos órgãos ambientalistas fiscalizadores, além de constituir como ferramenta impescindível e essencial para o levantamento e monitoramento dos aspectos ambientais, auxiliando no gerenciamento dos estudos de dinâmica da paisagem, em ações fiscalizadoras, e mesmo de sensibilização ambiental.

Avaliando áreas de preservação permanente utilizando o SIG-IDRISI, Simões (1996) constatou que as técnicas de geoprocessamento são eficientes na determinação e análise destas áreas, permitindo sua atualização e monitoramento.

#### **3.6. Sistemas de informações geográficas**

O Sistema de Informações Geográficas IDRISI, desenvolvido e lançado em 1987, pela Clark University, Massashussets, é baseado na forma raster de representação de dados. Segundo Teixeira (1992) este sistema apresenta um aspecto importante, que é a possibilidade do usuário escrever programas específicos que possam ampliar a sua gama de aplicações.
Câmara & Medeiros (1998), afirmam que os SIG's são programas computacionais bases do geoprocessamento, os quais permitem análises complexas integrando dados de diversas fontes e montagem de bancos de dados georreferenciados.

Segundo Rocha (2007), SIG é um sistema com capacidade para aquisição, armazenamento, tratamento, integração, processamento, recuperação, transformação, manipulação, modelagem, atualização, análise e exibição de informações digitais georreferenciadas, topologicamente estruturadas, associadas ou não a um banco de dados alfanuméricos. A discussão quanto à definição dos termos GIS, SIG o SGI, tem origem na sua criação e persiste até os dias atuais.

Ribeiro (1998), destaca que informação geográfica é o conjunto de dados cujo significado contém associações ou relações de natureza espacial. Tais dados podem ser apresentados em forma gráfica (pontos, linhas e polígonos), numérica (catálogos numéricos) ou alfanumérica (combinação de letras e números).

Para Eastman (1998), um SIG pode ser definido como um sistema auxiliado por computador para aquisição, armazenamento, análise e visualização de dados geográficos; possuindo basicamente três importantes componentes segundo Piroli et al (2000), onde os mesmos devem apresentar compatibilidade e estarem inter-relacionados. Para que o sistema funcione satisfatoriamente os componentes básicos devem ser: Hardware, Software e um contexto organizacional apropriado.

Segundo Quintanilha (1995), os Sistemas de Informações Geográficas (SIG's) servem-se das mais variadas fontes para a observação e captura de dados e informações, tais como: aerolevantamentos, levantamentos cadastrais, levantamentos via satélites, censos, levantamentos topográficos, etc.

Felgueiras & Erthal (1988), dizem que objetivo principal de um SIG é o de combinar dados de mapas temáticos, imagens de satélite, aerolevantamentos e obter mapeamentos derivados que forneçam subsídios para tarefas como: monitoramento dos recursos ambientais, geração automática de mapas cartográficos, cadastramento rural e urbano, etc.

O desenvolvimento da tecnologia SIG, segundo Petersen et al. (1995), permite o exame de um amplo conjunto de variáveis usualmente consideradas quando do manejo de solo, conduzindo a uma melhor compreensão da maneira pela qual os sistemas de paisagem funcionam e interagem.

Sistemas de informações geográficas (SIG's) utilizam uma base de dados computadorizada que contém informação espacial (aspectos no meio natural como relevo, solo, clima, vegetação, hidrologia, etc..., e os aspectos sociais, econômicos e políticos, que permitem uma divisão temática em subsistemas que integram um SIG, sendo esses componentes os atributos), sobre a qual atua uma série de operadores espaciais (conjunto de operações algébricas, booleanas e geométricas, utilizadas no cruzamento de dados pelo SIG). Verifica-se que a principal característica dos SIG's é focalizar o relacionamento de determinado fenômeno da realidade com sua localização espacial. Podem-se estudar outros aspectos mais complexos, como a vizinhança e contigüidade envolvendo áreas extensas (TEIXEIRA et al.,1992).

Um Sistema de informação geográfica é constituído, segundo Rodrigues et al. (2001) por um conjunto de módulos computacionais destinados à aquisição, armazenamento, recuperação, transformação e saída de dados espacialmente distribuídos. Estes dados geográficos descrevem objetos do mundo real sob três aspectos:

a. seu posicionamento com relação a um sistema de coordenadas;

b. seus atributos;

 c. as relações topológicas existentes; sendo possível, deste modo, trabalhar com dados dos quais se conhecem a posição geográfica, o valor da característica naquele ponto e a sua estrutura de relacionamento espacial, tais como: vizinhança, proximidade e pertinência, entre objetos geográficos.

A informação geográfica, segundo Câmara & Medeiros (1998), apresenta uma natureza dual: um dado geográfico possui uma localização geográfica, expressa como coordenadas em um espaço geográfico, e atributos descritivos, que podem ser representados num banco de dados convencional. De forma intuitiva, pode-se definir o termo espaço geográfico como uma coleção de localizações na superfície da Terra, sobre a qual ocorrem os fenômenos geográficos. Segundo os mesmos autores, a noção de informação espacial está relacionada à existência de objetos com propriedades, as quais incluem conceitos topológicos (vizinhança, pertinência), métricos (distância) e direcionais ("ao norte de", "acima de").

Para Piroli et al. (2000), os dados geográficos são referenciados sobre a superfície terrestre, tomando-se um sistema de coordenadas padrão. Esse sistema de coordenadas pode ser local, quando se trabalha com áreas restritas, ou então, quando nacional ou internacional, adota-se um sistema de coordenadas internacionalmente aceito, como é o caso da projeção UTM (Universal Transverse of Mercator), comumente adotada.

Alves et al. (2000) alegam que, apesar das diferenças, é possível observar que as definições de SIG's evidenciam três componentes principais:

- a. são sistemas automatizados, ou seja, operados por computadores. Isto implica hardware (que incluem os componentes do próprio computador bem como seus periféricos tais como plotadoras, impressoras, scanners, etc), software (que são os programas e aplicativos que operam estas máquinas) e procedimentos apropriados (ou seja, técnicas e métodos para implementar as tarefas desejadas);
- b. foram desenhados para usar dados espaciais, também designados como dados geográficos;
- c. podem realizar várias operações de manipulação e análise nestes dados. (Dados são observações que fazemos ao monitorar o mundo real, sendo coletados como fatos ou evidências, que podem ser processados para adquirirem significado e desta forma tornarem-se informação;
- d. Os autores definem um SIG como sendo um conjunto organizado de equipamentos de computação, programas, aplicativos e dados georreferenciados, projetado para capturar, armazenar, manipular, analisar e apresentar visualmente todas as formas de informações geográficas, para um objetivo, ou aplicação específica, sendo um sistema usado para agregar valor a dados espaciais.

Segundo Tornero (2000), existem cinco formas de entrada de dados num SIG:

- a. via mesa digitalizadora: é a maneira mais utilizada para a entrada de dados a partir de mapas. A mesa digitalizadora é utilizada para conversão de dados gráficos do formato analógico para o digital, num processo em que os mapas são "redesenhados" pelo operador com o uso de um cursor;
- b. via teclado: utilizado normalmente para dados não espaciais, que dizem respeito a

atributos dos entes de natureza espacial;

- c. via digitalização ótica: é o processo que a partir de um mapa é produzida uma imagem digital através do movimento de um deflector eletrônico (scanner) que percorre a superfície do mapa;
- d. via caderneta de campo: realizado por meio de trabalhos de campo com o uso de GPS (Global Positioning System), permitindo a realização de trabalhos de campo com alto grau de acurácia e com registro digital direto;
- e.via importação de dados digitais: por meio de fitas do Instituto Nacional de Pesquisas Espaciais (INPE), dados digitais do Instituto Brasileiro de Geografia e Estatística (IBGE), dentre outros.

Em seus estudos, Assad et al. (1993) comprovaram o grande potencial de SIG's na integração de dados geocodificados, e que, para pequenas áreas as principais vantagens são a elevada precisão do produto final e a economia de tempo em relação aos métodos tradicionais de análise. E os mesmos autores (1998) afirmam que os planejamentos de manejo e de conservação de solo e água de uma bacia hidrográfica, maior ou menor, ou qualquer outra atividade que envolva análise de dados espaciais georreferenciados, podem ser executadas de forma mais precisa e rápida através do uso de um SIG.

Para Sousa et al. (2007), os SIG's se inserem como alternativa aos métodos tradicionalmente utilizados como mapas topográficos, levantamentos de campo e uso de restituidores na execução de mapeamento de APP's, visto que a utilização de metodologias alicerçada na modelagem numérica do relevo e implementada em SIG's, apresenta-se apropriadas a substituição desse métodos, propiciando uma economia de tempo além de melhores resultados.

A grande quantidade e diversidade da informação, boa parte da qual relacionada a uma posição ou área geográfica, exige métodos de integração e análises não convencionais e que permitam reduzir a subjetividade nos resultados das análises efetuados na bacia em foco. Os sistemas de informações geográficas (SIG), permitem integrar informações espaciais e não espaciais de natureza, origem e forma diversas numa única base de dados, possibilitando a derivação de novas informações e sua visualização na forma de mapas (BURROUGH, 1992; CÂMARA, 1993). Por essas características, representam uma valiosa ferramenta e vêm sendo utilizadas cada vez mais em estudos envolvendo o planejamento e o gerenciamento dos recursos naturais.

Os SIGs são, conforme Calijuri & Rohn (1994), uma excelente ferramenta para investigação de fenômenos diversos, relacionados à engenharia urbana, meio ambiente, pedologia, vegetação e bacias hidrográficas. Além disso, na área ambiental, a tomada de decisões requer um conhecimento multidisciplinar. Desta forma, o computador veio resolver grande parte dos problemas de tempo, mão-de-obra e da pouca precisão quando o volume de informações é grande (PEREIRA et al., 1995).

Para Nascimento et al. (2005), o monitoramento das áreas de preservação permanente tem sido um grande desafio sobre o aspecto técnico e econômico, pois os critérios de delimitação com base na topografia exigem o envolvimento de pessoas especializadas e de informações detalhadas da unidade espacial em análise. Entretanto, com o desenvolvimento de sofisticados algoritmos e a sua incorporação ao conjunto de funções dos Sistemas de Informações Geográficas (SIG), tem sido possível o processamento rápido e eficiente dos dados necessários para a caracterização das variáveis morfométricas do terreno, essenciais para a análise das intervenções antrópicas em bacias hidrográficas (OLIVEIRA, 2002).

Oliveira et al. (2007), destaca que a utilização de um SIG para geração e cruzamento de diversos níveis de informações proporciona uma eficiência muito grande, principalmente em agilidade e ganho de tempo.

Catelani & Batista (2007), utilizou SIG para mapeamento de áreas de preservação permanente e concluiu que trata-se de uma ferramenta essencial para a verificação e mapeamento de áreas de preservação permanente ao nível municipal ou regional.

Para Serigatto et al. (2007), o SIG constitui numa ferramenta importante para tomada de decisão em bacias hidrográficas promovendo e direcionando suas atividades.

# **4. MATERIAL E MÉTODOS**

## **4.1. Materiais**

### **4.1.1. Localização geográfica e caracterização da área**

O trabalho foi desenvolvido na microbacia do Ribeirão Água Fria, localizada no Município de Bofete (SP), por ser uma área muito importante e representativa, onde a paisagem com o decorrer dos anos acabou sofrendo transformações pela ação antrópica. Encontra-se na intersecção de quatro cartas planialtimétricas editadas pelo Instituto Brasileiro de Geografia e Estatística – IBGE em 1969, folhas de Botucatu (SF-22-R-IV-3), Conchas (SF-22-X-2), Anhembi (SF-22-R-IV-4) e Pardinho (SF-22-X-II-1), em escala 1:50.000, conforme a Figura 1.

Situa-se geograficamente entre as coordenadas: 48° 09' 30" a 48° 18' 30" de longitude W Gr., 22° 58' 30" a 23° 04' 30" de latitude Sul apresentando uma área territorial de aproximadamente 15242,84 hectares.

O clima predominante do Município, classificado segundo o sistema Köppen é do tipo Cfa – clima temperado chuvoso e a direção predominante do vento é a sudeste (SE).

Segundo Oliveira et al. (1999), os solos ocorrentes na área foram classificados como: Neossolo Quartzarênico Argissólico e Litossólico (RQ) e Podzólico Vermelho Amarelo (PVA).

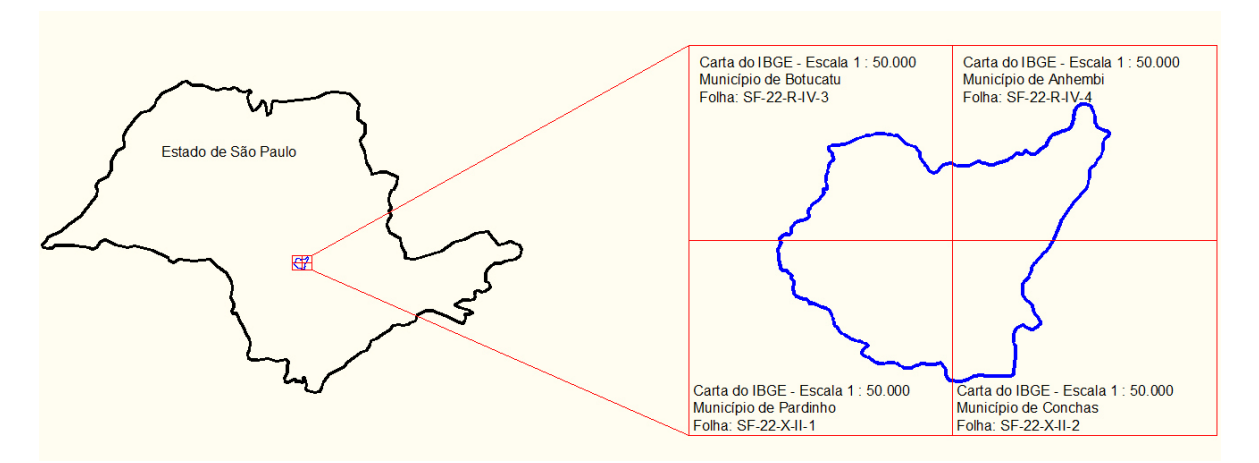

**Figura 1.** Localização da microbacia do Ribeirão Água Fria – Bofete (SP).

## **4.1.2. Equipamentos**

O processamento dos dados foi realizado num microcomputador Intel DUO 2 - 2,66 GHz, HD 500 Gb, 1 Gb de memória RAM, com saída para impressora a jato de tinta HP PSC 1510.

### **4.1.3. Sistemas de informações geográficas utilizados**

O georreferenciamento, a composição falsa cor (R,G,B) das bandas e o recorte da imagem de satélite foram realizados com auxílio do Sistema de Informações Geográficas – IDRISI Andes 15.0. A vetorização dos polígonos e classificação em tela e a transformação dos dados vetoriais em imagem raster gerando o mapa de uso das terras da microbacia foi realizado pelo software CartaLinx. Para a criação do mapa das áreas de preservação permanente, bem como o cruzamento com o mapa dos usos do solo originando o mapa conflitivo das APP's, utilizou-se o software ArcView 3.2.

### **4.2. Métodos**

#### **4.2.1. Delimitação do limite e da rede de drenagem da microbacia**

A delimitação de uma bacia hidrográfica é dada pelas linhas divisoras de água que demarcam seu contorno. Estas linhas são definidas pela conformação das curvas de nível existentes nas cartas planialtimétricas e ligam os pontos mais elevados da região em torno da drenagem (ARGENTO & CRUZ, 1996).

Para a obtenção do limite e da rede de drenagem da microbacia do Ribeirão Água Fria, com o auxílio do software AutoCAD Raster Design 2009**,** foram realizados alguns procedimentos envolvendo as folhas citadas acima, com a finalidade de preparar a área de interesse para a etapa de digitalização, acompanhando a seguinte ordem:

## **4.2.2. Inserção da imagem**

As imagens (cartas planialtimétricas) foram inseridas em arquivos do software AutoCAD através da seqüência:

 Menu: *Image* – *Insert*, localizando-se a carta de interesse em seguida clicando-se em *Open, Next, Apply, Next* e *Finish.*

### **4.2.3. Recorte da imagem**

A microbacia em estudo esta localizada na intersecção de quatro cartas (Figura 1), onde apresentam informações da região de cada município. Foi realizado o recorte das quadrículas pertencentes à microbacia, com a finalidade de se trabalhar com arquivos mais compactos.

O recorte da imagem (cartas planialtimétricas), foi realizado a partir do Menu**:** *Image – Crop – Polygonal Region***,** delimitando-se as quadrículas de interesse e enter**.** 

### **4.2.4. União das cartas**

Definidas as áreas de interesse (quadrículas) de cada carta, realizou-se a união das imagens com a finalidade de criar um arquivo único para, posteriormente, efetuar a digitalização dos parâmetros de limite e rede de drenagem.

Para união foi realizada a seqüência:

a. Menu**:** *Image – Correlate – Match,* selecionando-se as quadrículas de interesse e enter.

b. Menu**:***Image – Merge – Images,* clicando-se na primeira e segunda imagens e enter.

## **4.2.5. Georreferenciamento**

Unidas as imagens de interesse, foi necessário realizar o georreferenciamento para posterior submissão dos dados no software IDRISI. Para tanto, foram criadas linhas com coordenadas UTM locais, utilizadas como referência nas amarrações dos pontos de controle das cartas. Para o georreferenciamento foram utilizados os seguintes comandos: *Image – Correlate – Rubbersheet*, onde foram inseridos os pontos de controle (88 pontos de amarração), conforme a Figura 2.

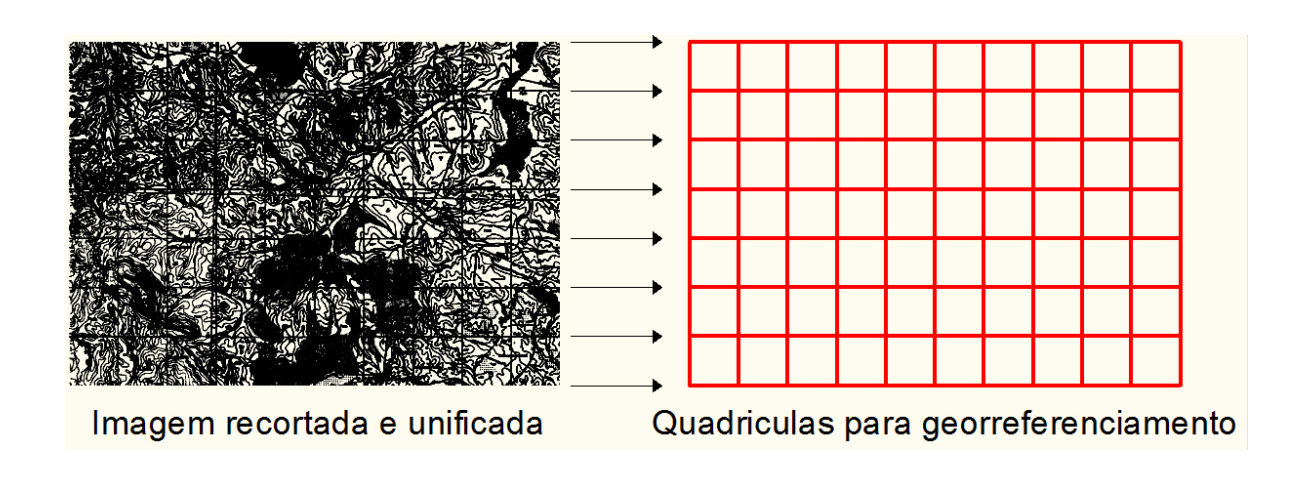

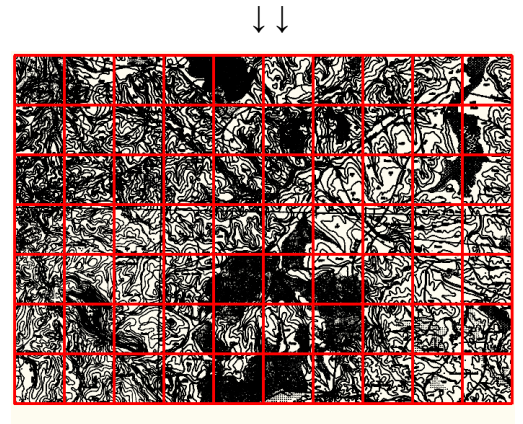

Imagem georreferenciada

**Figura 2.** Utilização dos pontos de controle no georreferenciamento da imagem através do software AutoCAD.

## **4.2.6. Digitalização do limite e da rede de drenagem da microbacia**

Com o uso da ferramenta *polyline* do software AutoCAD Raster Design 2009**,** foi realizada a digitalização, tanto do limite, quanto da rede de drenagem, utilizando-se as cartas planialtimétricas já georreferenciadas e com a dimensionalidade reduzida como plano de fundo.

Para definição do limite acompanhou-se as linhas divisoras de água (curvas de nível) de maiores cotas, por se tratarem dos pontos mais elevados em torno da drenagem, já para a definição da rede de drenagem, acompanhou-se os rios e corpos d'água existentes na microbacia.

#### **4.3. Tratamento da imagem de satélite**

Para o georreferenciamento, composição das bandas e recorte da imagem utilizou-se o sistema de informações geográficas IDRISI Andes 15.0.

No georreferenciamento foram utilizados dois arquivos de pontos de controle, sendo o primeiro da imagem digital, e o outro das cartas planialtimétricas dos Municípios de Botucatu (SF-22-R-IV-3), Conchas (SF- 22-X-2), Anhembi (SF-22-R-IV-4) e Pardinho (SF-22-X-II-1), editadas em 1969 pelo IBGE. Foram determinadas as coordenadas de cada ponto e com estes dados foi feito um arquivo de correspondência, através do comando *Edit* do Menu *Database Query,* presente no módulo *Analysis*.

Inicialmente, foi elaborada uma composição falsa cor com a combinação das bandas 3, 4 e 5, obtidas a partir da imagem de satélite digital, bandas 3, 4 e 5 do sensor *Thematic Mapper* do LANDSAT – 5, da órbita 220, ponto 76, quadrante A, passagem de 08/09/2007, escala 1:50000, pois esta apresenta uma boa discriminação visual dos alvos, possibilitando a identificação dos padrões de uso da terra de maneira lógica. Esta composição apresenta os corpos d'água em tons azulados, as florestas e outras formas de vegetações em tons esverdeados e os solos expostos em tons avermelhados. A seguir, foi realizado o georeferenciamento da composição falsa cor, utilizando-se para isso o módulo *Reformat/Resample* do SIG – IDRISI, sendo os pontos de controle obtidos novamente nas cartas planialtimétricas do Instituto Brasileiro de Geografia e Estatística – IBGE, em escala 1: 50000, referentes aos Municípios de Botucatu (SF-22-R-IV-3), Conchas (SF- 22-X-2), Anhembi (SF-22-R-IV-4) e Pardinho (SF-22-X-II-1), editadas em 1969. Após o georreferenciamento, foi feito o recorte para redução da dimensionalidade da imagem a fim de restringi-la apenas à área de estudo. Utilizando-se o módulo *Reformat menu* – *Window*, inseriu-se a imagem desejada através do comando *Image Files* e posteriormente os valores de mínimos e máximos dos vértices (coordenadas geográficas). Usando-se o Menu *Display Launcher* da barra de ferramentas do IDRISI, selecionou-se a opção Raster Layer e, logo após, foi selecionada a composição 3, 4 e 5 a qual foi exportada do IDRISI através do comando *File Export – Desktop Publishing Formats* – BMPIDRIS. A imagem foi, então, convertida para o formato BMP após ter sido selecionada a opção Idrisi to BMP, tendo como imagem se saída (Input file) a composição 3, 4 e 5 e após ter sido nomeada a imagem de saída (Output).

### **4.4. Obtenção do mapa de uso do solo em imagem de satélite**

 A imagem já no formato BMP foi importada pelo softaware CartaLinx, pelo Menu *File–Image Conversion*, através da janela *Convert Image To*, onde procurou-se a imagem em formato BMP, clicando-se na opção salvar imagem. Pelo Menu *File–New Coverage–Coverage Based Upon Bitmap*, selecionou-se a composição 3, 4 e 5, proporcionando maior resolução da imagem para posterior vetorização dos polígonos na área da microbacia.

 Para a etapa de digitalização, dirigiu-se o cursor no local onde iniciava-se cada polígono, clicando-se com o botão direito do mouse e, em seguida, selecionando-se com o botão esquerdo a ferramenta *Begin Arc* do softaware CartaLinx, percorrendo com o cursor sobre a área desejada. Para o fechamento de um polígono, dirigiu-se o cursor no local, onde finalizava-se cada área, clicando-se, em seguida, com o botão direito do mouse e selecionando-se a ferramenta *Finish Arc.* Esse processo de digitalização originou um conjunto de polígonos vetorizados sobre a imagem da área estudada.

Realizou-se então, uma classificação em tela, levando-se em consideração elementos utilizados em foto-interpretação como cor, tonalidade, forma, textura, grupamento, tamanho, sombreamento, entre outros. As áreas (polígonos) foram demarcadas sobre grande número de locais, buscando-se abranger todas as variações de cada ocupação do solo e designando atributos numéricos para cada classe, utilizando-se sempre a imagem de satélite georreferenciada que envolve a microbacia como plano de fundo. As áreas referentes aos corpos d'água possuíam uma tonalidade escura, negra. As áreas referentes à solos expostos possuíam coloração vermelho/alaranjadas. Já as áreas referentes às matas uma tonalidade de verde escuro, sendo o reflorestamento demarcado pela coloração de verde mais claro e representado em forma de talhões em sua maioria. As pastagens foram demarcadas sobre áreas de coloração mais clara (tons de vermelho e rosa), pois de acordo com a data de passagem da imagem de satélite (mês de setembro), estavam secas ainda pelo final da estação de inverno da região, tanto pela queda de temperatura quanto pela diminuição das chuvas.

Esse procedimento deu origem ao mapa de uso do solo, o qual foi exportado para o software ArcView 3.2, através do comando *File-Export*, transformando a imagem para o formato ArcView Shape File (SHP) para a etapa de criação das áreas de preservação permanente.

Para o cálculo de área da microbacia foi utilizada a ferramenta *Build Polygons*, localizada na parte superior da tela. Essa ferramenta proporcionou, clicando-se com o lado esquerdo do mouse, a criação de um polígono da área total. Logo após, clicou–se com o lado direito do mouse onde foi aberta a janela *Feature Properties* contendo a respectiva área total bem como o perímetro da microbacia.

#### **4.5. Definição das áreas de preservação permanente**

As áreas de preservação permanentes foram definidas ao longo dos cursos d'água do Ribeirão Água Fria, onde após importação da rede de drenagem da microbacia em formato SHP (ArcView Shape File), foi utilizada a operação *Buffer Selected Features* do software ArcView 3.2**,** a qual proporcionou a criação de um buffer de 50m de raio das áreas das nascentes e um buffer de 30m de cada lado da drenagem ao longo do leito do córrego, com isso, resultou-se no mapa de APP's, fundamentado na resolução CONAMA n° 303/2002, Art. 3°: "constitui, Área de Preservação Permanente, a área situada em faixa marginal, medida a partir do nível mais alto, em projeção horizontal, com largura mínima de trinta metros, para o curso d'água com menos de 10 metros de largura", e no Código Florestal (Lei 4.771/1965), que considera essas áreas, cobertas ou não por vegetação nativa: "com a função ambiental de preservar os recursos hídricos, a paisagem, a estabilidade geológica, a biodiversidade, o fluxo gênico da fauna e flora, proteger o solo e assegurar o bem-estar das populações humanas".

### **4.6. Definição das áreas conflitivas em APP's**

Usando-se a álgebra de mapas (mapa de uso do solo x mapa das áreas de preservação permanente) conforme Figura 3, foi realizado uma sobreposição ou *overlay* do mapa de uso e cobertura do solo com o mapa das áreas de preservação permanente para identificação das áreas conflitantes em APP's.

Para isso utilizou-se o Menu *View-GeoProcessing Wizard*, do software ArcView 3.2, onde foi realizado o processo de intersecção (cruzamento) entre os dois temas de interesse, que são o mapa de uso do solo e o mapa das áreas de preservação permanente, originando o mapa conflitivo em APP's.

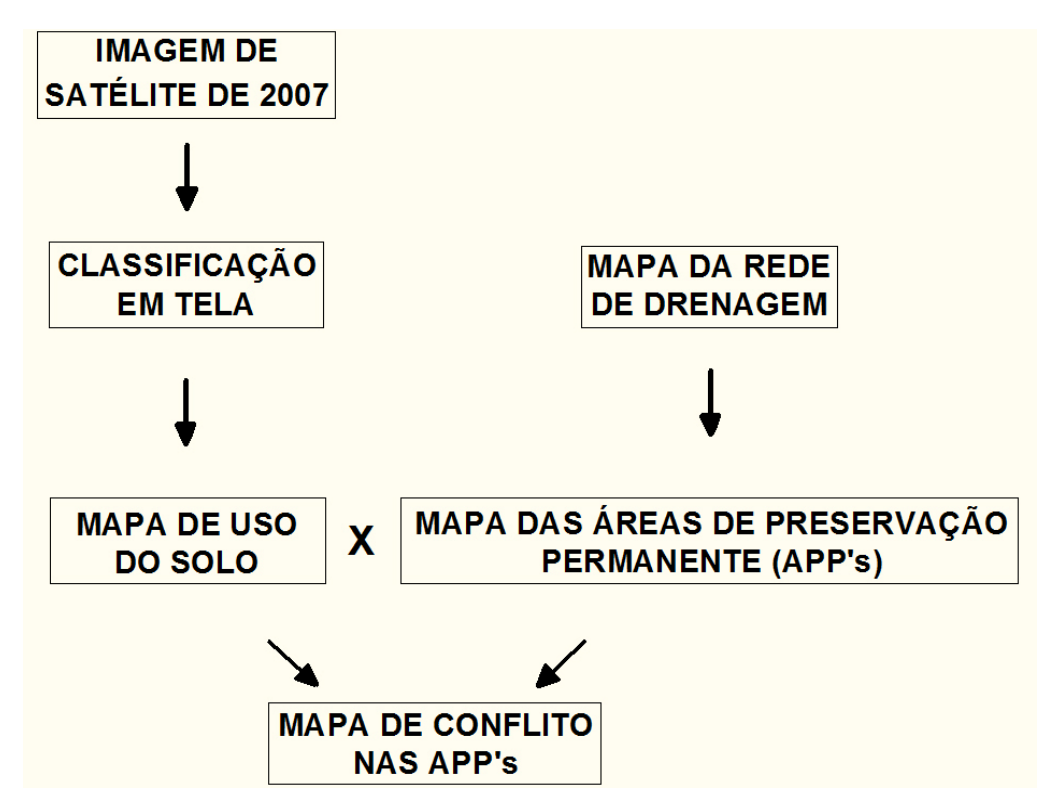

**Figura 3.** Fluxograma metodológico de obtenção do mapa das áreas de conflitos em APP's.

Através do menu *C-Theme Tools-Spatial Analysis Tools, Calculate on* 

*Feature*, foi possível a quantificação das áreas de cada conflito e de cada ocupação existente na microbacia, obtidas pelos respectivos códigos de cada classe de uso.

### **5. RESULTADOS E DISCUSSÃO**

## **5.1. Uso e cobertura do solo**

Como resultado do estudo, pode-se verificar que a cobertura vegetal sofreu e vem sofrendo constantes modificações ao longo dos anos com a ação do ser humano, sendo mais intensa essa dinâmica em locais de condições ecológicas mais propícias, principalmente em relação às áreas sujeitas à exploração agropecuária.

Os resultados obtidos (Figura 4 e Tabela 1) mostram que a microbacia vem sendo ocupada por 4932,9ha de florestas naturais (32,36%); 2502,9ha de reflorestamento (16,42%); 7787,34ha de pastagens (51,09%); 7,82ha com solo exposto (0,05%) e 11,88ha de áreas de várzea (0,08%).

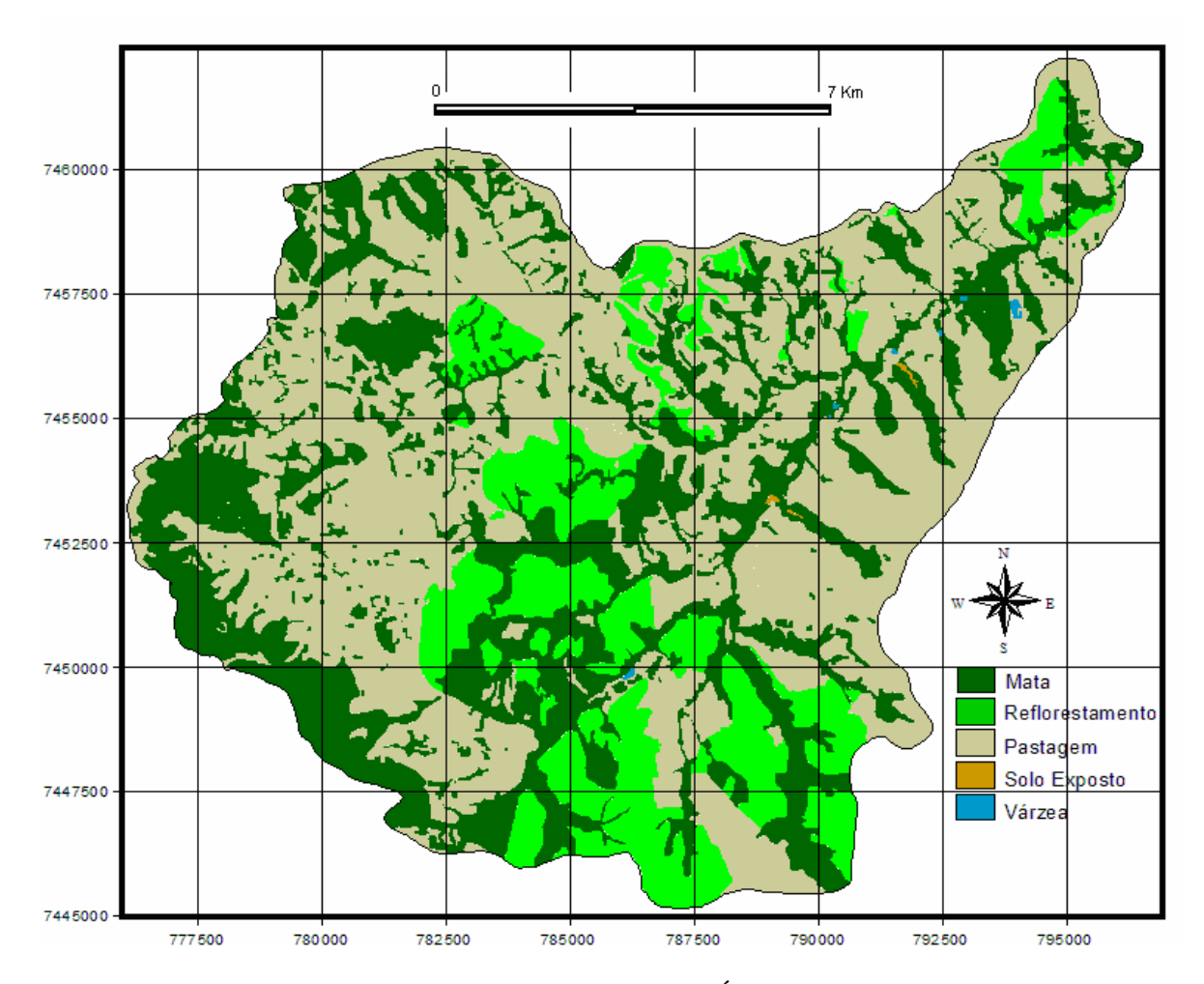

**Figura 4.** Usos e ocupações na microbacia do Ribeirão Água Fria – Bofete (SP).

A análise do uso do solo na microbacia do Ribeirão Água Fria – Bofete (SP) mostra ainda que as pastagens são as coberturas vegetais, que ocupam a maior parte da área, representando mais de 50% (51,09%), ou seja, cobrem 7787,34ha, mostrando com isso, a predominância de solos de baixa fertilidade e da agropecuária regional (CAMPOS, 1993).

| <b>Classes de Uso</b> | Área em ha | % em relação à<br>microbacia |  |
|-----------------------|------------|------------------------------|--|
| Mata                  | 4932,9     | 32,36                        |  |
| Reflorestamento       | 2502,9     | 16,42                        |  |
| Pastagem              | 7787,34    | 51,09                        |  |
| Solo Exposto          | 7,82       | 0,05                         |  |
| Várzea                | 11,88      | 0,08                         |  |
| <b>Total</b>          | 15242,84   | 100                          |  |

**Tabela 1.** Áreas totais em hectares e porcentagens relativas às classes de uso na microbacia do Ribeirão Água Fria – Bofete (SP).

 O reflorestamento vem cobrindo quase 1/6 da microbacia, e deve ser cada vez mais incrementado na região como forma de proteção racional e integrada da área, principalmente, porque essas atividades mostram ótimos retornos econômicos para a região (Campos 1997).

As florestas (matas ciliares, cerrados e florestas propriamente ditas) e as pastagens vem cobrindo quase 100% da área abrangida pela microbacia, reflexos da predominância de solos de baixa fertilidade, conforme (BARROS, 1990; CAMPOS, 1993).

O Código Florestal Brasileiro (1965) determina que a reserva mínima de florestas deva ser de 20%. Este é um parâmetro muito importante, pois de acordo com Rocha (1991), as florestas são fundamentais no controle de erosões e de enchentes, pois quando situadas em locais adequados são fundamentais na recarga do lençol freático. Os dados obtidos permitiram uma análise acerca da preservação ambiental da microbacia, uma vez que esta vem sendo conservada ao longo dos anos, pois as matas (matas naturais e reflorestamento) estão representando 48,78% da área, mais que o mínimo exigido pelo Código.

O levantamento do uso do solo, em uma determinada região, torna-se um aspecto de interesse fundamental para a compreensão dos padrões de organização do espaço. O conhecimento das alterações ambientais, provocadas pela ação antrópica, possibilita uma visão dos problemas existentes e produz subsídios para gestão dos recursos naturais. É condição primordial para se programar uma política de uso racional do solo e de respeito à suscetibilidade e capacidade de suporte do meio ambiente aos impactos antrópicos, possibilitando o desenvolvimento sócio-econômico sustentável.

## **5.2. Áreas de preservação permanente**

As áreas de preservação permanente são de fundamental importância dentro de uma microbacia, pois caracterizam-se principalmente de matas ciliares que são responsáveis por todo um processo de conservação e manutenção de uma determinada rede hidrográfica, evitando sobretudo, processos erosivos que possam causar lixiviação de materiais para o interior de rios e córregos, o que pode levar ao assoreamento dos mesmos. As áreas de preservação permanente são protegidas por lei, e devem ser respeitadas, servindo ainda de abrigo para espécies da fauna e da flora. O contínuo desrespeito a essas áreas pode causar danos irreversíveis ao meio ambiente.

As áreas referentes às nascentes de uma determinada rede hirográfica devem ser supridas de mata ciliar, pois a partir das nascentes se originam rios e corpos d'água. As APP's se referem tanto às nascentes quanto ao longo de determinado curso d'água.

A microbacia possui uma área total de preservação permanente relativa à 993,26ha (Figura 5), dos quais 58,1196ha (5,85%) são compostas por áreas de nascentes e 935,1404ha (94,15%) áreas de preservação permanente ao longo dos cursos d'água (Tabela 2).

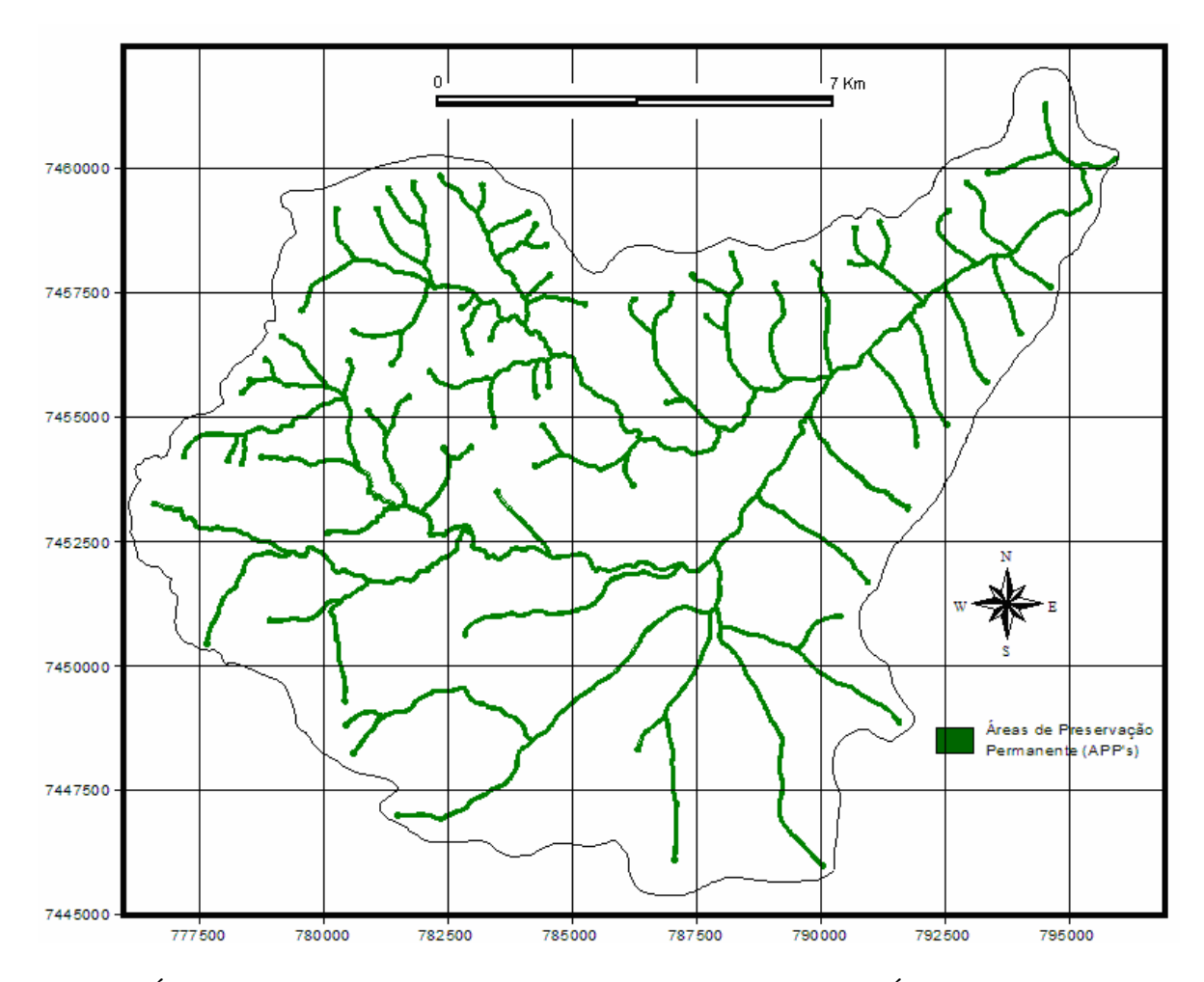

**Figura 5.** Áreas de preservação permanente na microbacia do Ribeirão Água Fria – Bofete(SP).

## **5.3. Conflitos de uso em áreas de preservação permanente**

Os conflitos de uso são determinados pelas ocupações inadequadas do solo dentro de áreas de preservação permanente. Os usos caracterizados por pastagens, reflorestamento e solo exposto são considerados conflitos dentro de áreas de preservação permanente, sendo as matas e várzeas consideradas parte natural dentro das APP's.

Pode-se verificar que as áreas conflitivas em APP's na microbacia (Figura 6 e Tabela 2) representam 343,07ha, dos quais 302,41ha (88,15%) correspondem à pastagens, 35,76ha (10,42%) à áreas reflorestadas, sendo ainda 4,9 ha (1,43%) ocupadas por solo exposto.

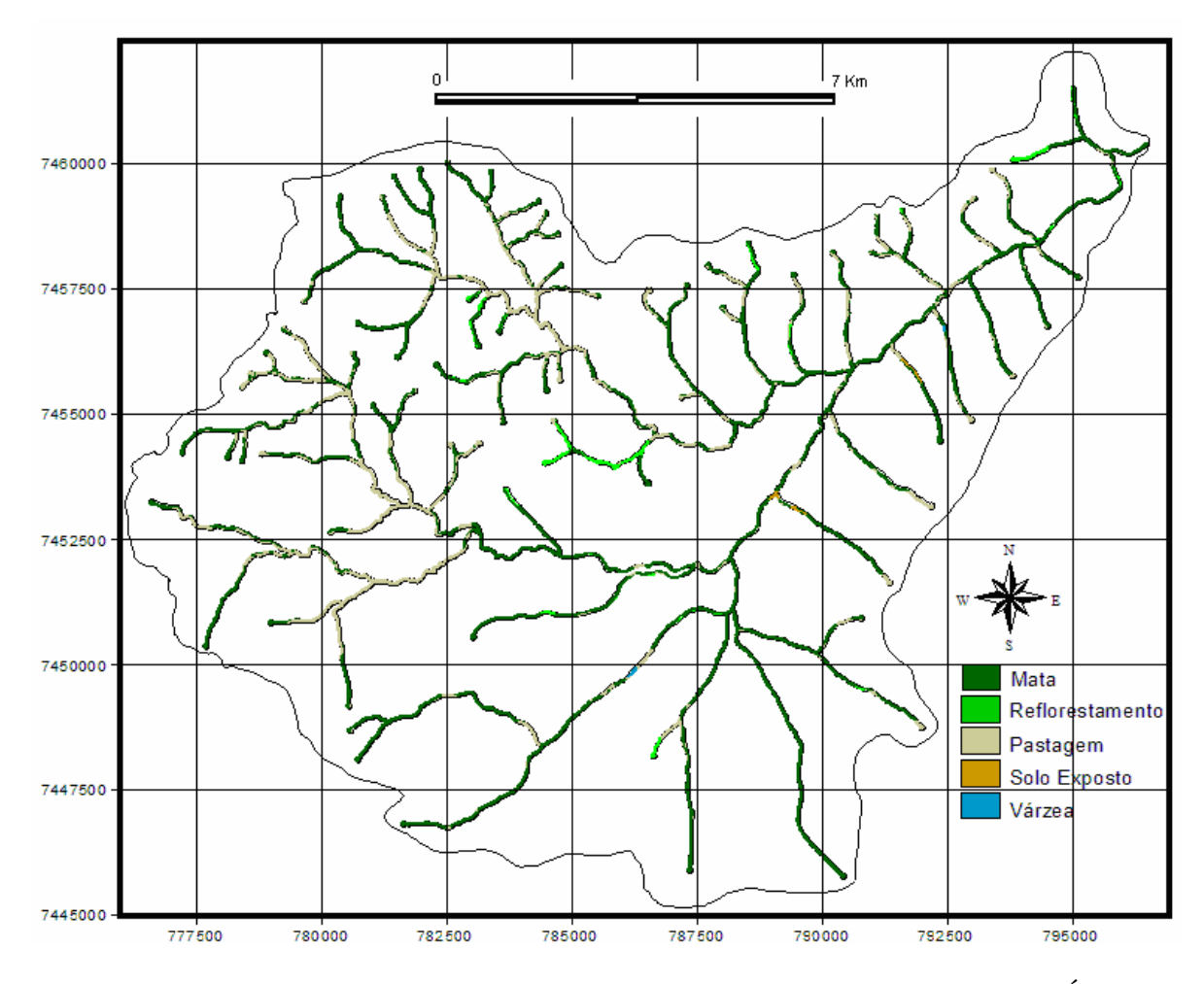

**Figura 6.** Conflitos em áreas de preservação permanente na microbacia do Ribeirão Água Fria – Bofete (SP).

**Tabela 2.** Àreas de preservação permanente e de conflitos em APP's (ha e %) na microbacia do Ribeirão Água Fria – Bofete (SP).

| <b>Classes de Uso</b> | Áreas de Preservação Permanente<br>(APP's) |               | <b>Conflitos nas APP's</b> |               |
|-----------------------|--------------------------------------------|---------------|----------------------------|---------------|
|                       | ha                                         | $\frac{6}{9}$ | ha                         | $\frac{0}{0}$ |
| Mata                  | 648,38                                     | 65,28         |                            |               |
| Reflorestamento       | 35,76                                      | 3,6           | 35,76                      | 10,42         |
| Pastagem              | 302,41                                     | 30,45         | 302,41                     | 88,15         |
| Solo Exposto          | 4,9                                        | 0,49          | 4,9                        | 1,43          |
| Várzea                | 1,81                                       | 0,18          |                            |               |
| <b>Total</b>          | 993.26                                     | 100           | 343,07                     |               |

Desse modo, pode-se notar que a maior parte das áreas conflitantes são ocupadas por pastagens (88,15%), e o restante com reflorestamento (10,42%) e solo exposto (1,43%), demonstrando que a microbacia possui uma boa cobertura vegetal, porém aproximadamente um terço das áreas de preservação permanente vem sofrendo com ações antrópicas ao longo dos anos, representadas pelas regiões conflitivas, sobretudo em sua maioria por pastagens, resultando em danos ambientais como erosões e lixiviação de materiais no interior dos cursos d'água pela falta das vegetações ciliares, culminando no assoreamento de parte da rede hidrográfica da microbacia.

## **6. CONCLUSÕES**

Os usos e ocupações do solo na microbacia do Ribeirão Água – Fria, Bofete (SP), referem-se a áreas de mata com 4932,9ha; reflorestamento com 2502,9ha; pastagem com 7787,34ha; solo exposto com 7,82ha e várzea com 11,88ha, totalizando 15242,84ha.

A microbacia vem sendo ocupada por 2/3 com pastagens (51,09%), e reflorestamento por eucalipto (16,42%), refletindo a predominância de solos arenosos e de baixa fertilidade.

Concluiu-se ainda que (5,85%) das áreas relativas à preservação permanente são compostas por nascentes, sendo que o restante (94,15%), correspondem às APP's ao longo da rede de drenagem.

Das áreas de preservação permanente (993,26ha), 343,07ha são ocupadas por pastagens (88,15%), reflorestamento (10,42%) e solo exposto (1,43%), demonstrando que mais de 1/3 das áreas de APP's da microbacia estão conflitantes.

Os sistemas de informações geográficas utilizados: IDRISI Andes 15.0, CartaLinx e ArcView 3.2 mostraram ser ferramentas essenciais e eficientes na obtenção dos mapas de ocupação do solo, das áreas de preservação permanente e de conflitos em APP's, servindo de base para o cumprimento do código florestal, principalmente no que tange as áreas de APP's e para futuros planejamentos da região.

# **7. REFERÊNCIAS BIBLIOGRÁFICAS**

ALVES, H. M. R.; VIEIRA, T. G. C.; ANDRADE, H. Sistemas de Informação Geográfica na avaliação de impactos ambientais provenientes de atividades agropecuárias. **Informe Agropecuário**, Belo Horizonte, v.21, n.202, p.99-109, 2000.

ALVES, H. Q.; ROSSETE, A. N**.** Áreas de uso e de conflito em APP na microbacia hidrogáfica do Córrego Murtinho, Nova Xavantina-MT. In: SIMPÓSIO BRASILEIRO DE SENSORIAMENTO REMOTO, XIII, 2007, Florianópolis. **Anais...** Florianópolis: INPE, 2007. p.3701-3708.

AMATO, F., SUGAMOSTO, M. L. Sistemas de Informações Geográficas no controle de desmatamento irregular na Área de Proteção Ambiental de Guaraqueçaba e de ocupação antrópica no entorno do Parque Nacional de Superagüi [CD-ROM]. In: GISBRASIL 2000, Salvador, 2000, **Anais...** Fatorgis – Informação e Eventos Tecnológicos.

ARAÚJO, E. P.; TELES, M. G. L.; LAGO, W. J. S. Delimitação das bacias hidrográficas da Ilha do Maranhão a partir de dados SRTM. In: SIMPÓSIO BRASILEIRO DE SENSORIAMENTO REMOTO, XIV, 2009, Natal. **Anais...** Natal: 2009. p. 4631-4638.

ARGENTO, M. S. F., CRUZ, C. B. M. Mapeamento geomorfológico. In: **Geomorfologia: exercícios, técnicas e aplicações**. Rio de Janeiro: Bertrand Brasil, 1996. Cap. 9, p.264-82.

ASSAD, E. D. et al. Estruturação de dados geoambientais no contexto de microbacia hidrográfica. In: **Sistemas de Informações Geográficas: aplicações na agricultura**. Planaltina: EMBRAPA – CPAC, 1993. Cap. 4, p. 87-107.

ASSAD, E. D.; SANO, E. E.; MEIRELLES, M. L.; MOREIRA, L. Estruturação de dados geoambientais no contexto de microbacia hidrográfica. In: **Sistemas de Informações Geográficas: aplicações na agricultura.** 2. ed. Planaltina: Centro de Pesquisa Agropecuária dos Cerrados - EMBRAPA, 1998. Cap. 7, p. 119-137.

BARROS, Z. X.; PIEDADE, G. C. R.; CURI, P. R. Variáveis de ocupação do solo e análise multivariada. *Rev.Geogr.,* São Paulo, n.8/9, 1990.

BARROS, Z. X.; CARDOSO, L. G., CAMPOS, S. Avaliação das mudanças no uso do solo por eucalipto, cana-de-açúcar e café, através de fotografias aéreas no município de Botucatu-SP, de 1962 a 1977. In: CONGRESSO BRASILEIRO DE ENGENHARIA AGRÍCOLA, 20 Londrina-PR, 1991. **Anais...** Londina, UEL/IAPAR, 1991, p.44-53

BARROSO, N. G. **Análise comparativa entre métodos de estudos de impacto ambiental na bacia hidrográfica do Rio Itajaí-Mirim, SC**. Santa Maria: UFSM, 1987, 135p. Dissertação (Mestrado em Engenharia Agrícola) Universidade Federal de Santa Maria, 1987.

BERTONI, J.; LOMBARDI NETO, F. **Conservação do Solo**. São Paulo: Ícone, 1990. 355 p.

Brasil**. Lei n° 4.771**, de 15 de Setembro de 1965, que institui o novo Código Florestal. Brasil. **Resolução CONAMA n° 303**, de 20 de Março de 2002, dispõe sobre as áreas de preservação permanente.

BOLZAN, N.; SILVEIRA, N. F. Q. Mudanças na paisagem de uma microbacia do Bioma Pampa Gaúcho-RS: uma análise com base em mapas e índices descritores da paisagem. In: SIMPÓSIO BRASILEIRO DE SENSORIAMENTO REMOTO, XIV, 2009, Natal. **Anais...** Natal: 2009. p.5649-5656.

BRASIL. Lei Federal nº 4.771, de 15 de setembro de 1965. **Institui o Novo Código Florestal Brasileiro.** 

BRASIL. MINISTÉRIO DA AGRICULTURA. **Programa Nacional de Microbacias Higrográficas**: Manual Operativo. Brasília, DF. 1987. 60 p.

BRASIL, República Federativa do**. Resolução do CONAMA nº 303**, de 20 de março de 2002. **Dispõe sobre parâmetros, definições e limites de Áreas de Preservação Permanente**.

BRITES, R. S.; SOARES, V. P.; COSTA, T. C. C.; NETO, A. S. Geoprocessamento e Meio Ambiente. In: CONGRESSO BRASILEIRO DE ENGENHARIA AGRÍCOLA, 27, 1998, Poços de Caldas/MG. Cartografia, Sensoriamento e Geoprocessamento. Poços de Caldas, **Anais...** Poços de Caldas. UFLA/SBEA, 1998. p.141-163.

BUCENE, L. C. **Classificação de terras para irrigação utilizando um sistema de informações geográficas em Botucatu – SP**. Botucatu, 2002. 185 p. Dissertação (Mestrado em Agronomia/Irrigação e Drenagem) – Faculdade de Ciências Agronômicas, Universidade Estadual Paulista.

BURROUGH, P. A. **Principles of geographical information systems for land resources assessment**. Oxford University press. Oxford. 1992. 194 p.

CALIJURI, M. L., ROHN, S. A. **Sistemas de Informações Geográficas**. CCET/DEC - Universidade Federal de Viçosa. Imprensa Universitária. Viçosa, M.G. 1994. 34p.

CÂMARA, G. **Anatomia dos sistemas de informações geográficas, visão atual e perspectivas da evolução**. In: Sistemas de Informações Geográficas e suas Aplicações na Agricultura, p.37-59. Brasília, DF. 1993.

CÂMARA. G.; MEDEIROS, J. S. Princípios básicos em Geoprocessamento. In: **Sistemas de Informações Geográficas – aplicações na agricultura***.* 2. Ed. Planaltina: Centro de Pesquisa Agropecuária dos Cerrados – Embrapa, 1998. Cap. 1, p.3-11.

CÂMARA. G.; DAVIS, C. Introdução. In: **Introdução à ciência da geoinformação,** São José dos Campos, INPE, 2004.

CÂMARA. G.; MONTEIRO, A. M. V. S.; MEDEIROS, J. S. Conceitos básicos em ciências da geoinformação. In: **Introdução à ciência da geoinformação,** (ed) São José dos Campos, INPE, 2004.

CAMPOS, S. **Fotointerpretação da ocupação do solo e suas influências sobre a rede de drenagem da bacia do rio Capivara - Botucatu (SP), no período de 1962 a 1977**. Botucatu: UNESP, 1993. 164p. Tese (Doutorado em Energia na Agricultura) - Faculdade de Ciências Agronômicas, Universidade Estadual Paulista, 1993.

CAMPOS, S. **Diagnóstico físico conservacionista da bacia do rio Lavapés - Botucatu (SP).**  Botucatu: UNESP, 1997. 140p. Tese (Livre-Docência).

CAMPOS, S. P. **Planejamento agroambiental de uma microbacia hidrográfica utilizando um Sistema de Informações Geográficas.** Botucatu, 2001, 137 p. Tese (Doutorado em Agronomia/ Energia na Agricultura), Faculdade de Ciências Agronômicas, Universidade Estadual Paulista.

COSTA, T. C. C.; SOUZA, M. G.; BRITES, R. S. Delimitação e caracterização de áreas de preservação permanente, por meio de um sistema de informações geográficas. In SIMPÓSIO BRASILEIRO DE SENSORIAMENTO REMOTO. **Anais...** Salvador, INPE, 8, 1996. p.121- 127.

CATELANI, C. S.; BATISTA, G. T. Mapeamento das áreas de preservação permanente (APP) do município de Santo Antônio do Pinhal, SP. **Revista Ambiente & Água,** Taubaté, v.2, n.1, p 31-43, 2007.

DAINESE, R. C. **Sensoriamento remoto e geoprocessamento aplicado ao estudo temporal do uso da terra e na comparação entre classificação não-supervisionada e análise visual**. Botucatu, 2001. 186p. Dissertação (Mestrado em Agronomia/Energia na Agricultura) – Faculdade de Ciências Agronômicas, Universidade Estadual Paulista.

DEGANUTTI, R. **Inventário da cobertura vegetal das fazendas Lageado e Edgardia – Botucatu-S.P. – no período de 36 anos, com utilização de imagens aéreas.** Botucatu 2000, 170 p. Tese (Doutorado em Agronomia/ Energia na Agricultura), Faculdade de Ciências Agronômicas, Universidade Estadual Paulista.

EASTMAN, J. R. **Idrisi for Windows - Manual do usuário: introdução e exercícios tutoriais.** Editores da versão em português, Heinrich Hasenack e Eliseu Weber. Porto Alegre, UFRGS Centro de Recursos Idrisi, 1998. 240 p.

FELGUEIRAS, C. A.; ERTHAL, G. J. Aplicações de modelos numéricos de elevação e integração com imagens digitais. In: SIMPÓSIO BRASILEIRO DE SENSORIAMENTO REMOTO, 2, 1988, Natal. **Anais...** Natal: INPE, 1988. P.485-490.

FERNANDES, M. F. **Avaliação da Aptidão Agrícola das Terras de Parte do Setor Leste da Bacia do Rio Seridó usando Sensoriamento Remoto e Geoprocessamento.** 1997. 185p. Dissertação (Mestrado em Engenharia Agrícola) Universidade Federal da Paraíba, Centro de Ciências e Tecnologia. Campina Grande. 1997.

FERNANDES, F. L.; MEULMAN, P. M.; CAMPOS, S., BARROS, Z. X.; CARDOSO, L. G. Ocupação do solo da bacia do Ribeirão Água Fria – Botucatu(SP), obtido pelo sistema de informações geográficas Idrisi. In: REUNIÃO CIENTÍFICA EM CIÊNCIAS AGRÁRIAS DO LAGEADO, 9, 2002, Botucatu: Faculdade de Ciências Agronômicas, Universidade Estadual Paulista.

FERREIRA, D. S.; RIBEIRO, C. A. D.; XAVIER, A. C.; CECÍLIO, R. A.; CASTRO, F. S. Utilização de dados de sensoriamento remoto para obtenção das características físicas da Bacia Hidrográfica do Córrego João Pedro em Linhares – Espírito Santo. In: SIMPÓSIO BRASILEIRO DE SENSORIAMENTO REMOTO, XIII, 2007, Florianópolis. **Anais...** Florianópolis: 2007. p. 3343-3348.

FERREIRA, C. S.; LACERDA, M. P. C. Adequação agrícola do uso e ocupação das terras na Bacia do Rio São Bartolomeu, Distrito Federal. In: SIMPÓSIO BRASILEIRO DE SENSORIAMENTO REMOTO, XIV, 2009, Natal. **Anais...** Natal: 2009. p.183-189.

FORMAGIO, A. R.; ALVES, D. S.; EPIPHANIO, J. C. N. Sistemas de informações geográficas na obtenção de mapas de aptidão agrícola e de taxas de adequação de uso das terras. **Revista Brasileira de Ciência do Solo**, Campinas, n.16, p 249-256,1992.

FREITAS FILHO, M. R.; MEDEIROS, J. S. Análise multitemporal da cobertura vegetal em parte da Chapada do Araripe- CE, utilizando técnicas de Sensoriamento Remoto e Geoprocessamento. In: SIMPÓSIO BRASILEIRO DE SENSORIAMENTO REMOTO, 7, 1993, São José dos Campos**. Anais...** São José dos Campos: INPE, 1993. p.73-80.

GARCIA, G. J. **Sensoriamento remoto - princípios e interpretação de imagens.** São Paulo: Nobel, 1982. 357p.

GOMES, C. B. G.; LEITE, F. R. B. L.; CRUZ, M. L. B. Aptidão agrícola das terras através do sistema de informações geográficas. In: SIMPÓSIO BRASILEIRO DE SENSORIAMENTO REMOTO, 7, 1993, São José dos Campos. **Anais...** São José dos Campos: INPE, 1993, p. 132-9.

IPOLITI-RAMILO, G. A. **Imagens TM/Landsat-5 da época de pré-plantio para a previsão da área de culturas de verão.** São José dos Campos. 183p. (INPE-7116-TDI/688). Dissertação (Mestrado em Sensoriamento Remoto) – Instituto Nacional de Pesquisas Espaciais, 1998.

JUNIOR, A. F. M.; WAICHMAN, A. V. Mapeamento dos ambientes aquáticos e da cobertura da terra na Bacia do Rio Purus, Amazonas, Brasil. In: SIMPÓSIO BRASILEIRO DE SENSORIAMENTO REMOTO, XIV, 2009, Natal. **Anais...** Natal: 2009. p.5973-5980.

KELLER, E. C. S. Projeto do mapeamento da terra. *Aerofotogeografia,* v. 3, p. 1-15, 1969.

LAL, R. Soil erosion by wind and water: Problems and prospects. In: LAL, R. Soil erosion and research methods. Wageningen: SWCS, 1988. p. 1-6. In: XIII Simpósio Brasileiro de Sensoriamento Remoto, **Anais...** Florianópolis, Brasil, 21-26 abril 2007, INPE, p. 4119-4128.

LANNA, A. E. **Gerenciamento de Bacia Hidrográfica. Aspectos Conceituais e Metodológicos**. Brasília, IBAMA, 170 p. 1995.

LEPSCH, J. F. et al. **Manual para levantamento utilitário do meio físico e classificação de terras no sistema de capacidade de uso.** Campinas, Soc. Bras. Cien. do Solo, 1991. 175 p.

MACEDO, J. Apresentação. In: **Sistemas de Informações Geográficas – aplicações na agricultura.** 2. Ed. Brasília: Embrapa, 1998. P. vii.

MADRUGA, P. R. A.; GARCIA, S. M.; CORSEUIL, C. W.; KURTZ, F.C., SANTINI, N. L.; ZANON, P. C. F.; PERCORARO A. J.; LIMA, R. R.Uso do sistema de informação geográfica Idrisi na determinação dos conflitos de uso do solo em uma microbacia pertencente à subbacia Arroio Grande (RS). In: CONGRESSO BRASILEIRO DE ENGENHARIA AGRÍCOLA, 28, 1999, Pelotas. **Anais** em CD ROM... Pelotas-RS, 1999.

MAGALHÃES, C. S.; FERREIRA, R. M. Áreas de preservação permanente em uma microbacia. **Informe Agropecuário,** Belo Horizonte. V.21, n.207, p. 33-39, 2000.

MENESES, P. R.; MADEIRA NETTO, J. S. **Sensoriamento Remoto: reflectância de alvos naturais**. Brasília-DF: Editora Universidade de Brasília – UNB, Embrapa Cerrados, 2001. 262p.

MEULMAN, P. M.; CAMPOS, S.; BARROS, Z. X.; CARDOSO, L. G. Sensoriamento remoto e geoprocessamento aplicado na discriminação, mapeamento e quantificação do uso da terra da bacia do Ribeirão do Lobo – Itatinga (SP). In: REUNIÃO CIENTÍFICA EM CIÊNCIAS AGRÁRIAS DO LAGEADO, 9, 2002, Botucatu: Faculdade de Ciências Agronômicas, Universidade Estadual Paulista.

MONTEIRO, R. C. **Estimativa do espaço temporal da superfície potenciométrica do sistema aqüífero Guarani na cidade de Ribeirão Preto (SP),** Brasil. 2003. 212 f. Tese (Doutorado em Geociências/ Geociências e Meio Ambiente) – Instituto de Geociências e Ciências Exatas, Universidade Estadual Paulista, Rio Claro, 2003.

MORAES, J. F. L.; LOMBARDI NETO, F.; DONZELI, P.L. et al. Avaliação do meio físico da microbacia do Córrego da Fortuna, Presidente Venceslau, para fins de planejamento agroambiental. In: XXVI CONGRESSO BRASILEIRO DE CIÊNCIA DO SOLO. **Anais...** Rio de Janeiro, 20-26 julho 1997. CD-ROM.

MORAIS, S. M. J. **Diagnósticos quantitativos mínimos de ambiência para o manejo integrado da Sub-bacia do Arroio Cadena, Município de Santa Maria - RS**. Santa Maria: UFSM, 1997, 135p. Dissertação (Mestrado em Engenharia Florestal) Universidade Federal de Santa Maria, 1997.

MOREIRA, M. A. **Fundamentos do sensoriamento remoto e metodologias de aplicação**. São José dos Campos: Instituto Nacional de Pesquisas Espaciais (INPE), 2001. 249p.

NASCIMENTO, M. C.; SOARES, V.P.; RIBEIRO, C. A. A. S.; SILVA, E. Delimitação automática de áreas de preservação permanente (APP) e identificação de conflito de uso da terra na bacia hidrográfica do rio alegre. In: XII SIMPÓSIO BRASILEIRO DE SENSORIAMENTO REMOTO, 2005, Goiânia. **Anais...** São José dos Campos: INPE, 2005.

NORA, E. L. D.; MOREIRA, M. A.; SANTOS,C.;A. Análise da dinâmica de usos e ocupação da terra no Município de Maravilha – SC através de imagens de satélite e geoprocessamento. In: SIMPÓSIO BRASILEIRO DE SENSORIAMENTO REMOTO, XIV, 2009, Natal. **Anais...** Natal: 2009. p.5725-5731.

NOVO, E. M. L. M. **Sensoriamento Remoto. Princípios e aplicações.** São Paulo: Editora Edgar Blücher Ltda, 1992. 2ª ed., 3ª reimpressão.

NOVO, E. M. L. M. **Sensoriamento Remoto. Curso de Especialização em Geoprocessamento.** UFRJ, IGEO, Dep. Geografia, LAGEOP, Rio de Janeiro, 1999, Volume 2, Mídia CD.

OLIVEIRA, J. B. **Solos do Estado de São Paulo**: descrição das classes registradas no mapa pedológico. Campinas: IAC, 1999. 108p. (boletim científico nº 45).

OLIVEIRA, M. J. **Proposta Metodológica para Delimitação Automática de Áreas de Preservação Permanente em Topos de Morro e em Linha de Cumeada**. Viçosa: UFV, 2002. 53p. Dissertação (Mestrado em Ciência Florestal) – Universidade Federal de Viçosa.

OLIVEIRA, M. Z.; VERONEZ, M. R.; THUM, A. B.; REINHARDT, A. O.; BARETTA, L., VALLES, T. H. A.; ZARDO, D., SILVEIRA, L. K. Delimitação de Áreas de Preservação Permanente: Um estudo de caso através de imagem de satélite de alta resolução associada a um sistema de informação geográfica (SIG) In: SIMPÓSIO BRASILEIRO DE SENSORIAMENTO REMOTO, XIII, 2007, Florianópolis. **Anais...** Florianópolis: INPE, 2007. p.4119-4128.

ONO, S.; BARROS, M. T. L.; CONRADO, G. N. **A Utilização de SIG no planejamento e Gestão de Bacias Urbanas.** In: AbrhSIG. São Paulo/SP: 2005.

PEREIRA, M. N.; KURKDJIAN, M. L. N.; FORESTI, C. **Cobertura e uso das terras através de sensoriamento remoto**. São José dos Campos, Instituto de Pesquisas Espaciais. 1989. 118p.

PEREIRA, R. S.; MADRUGA, P. R. de A.; HASENACK, H. **Geoprocessamento aplicado ao planejamento de uso de recursos naturais** - Curso. Santa Maria : UFSM-CCR-FATEC, 1995. 40p.

PETERSEN, G. W.; BELL, J. C.; MCSWEENEY, K.; NIELSEN, A. G.; ROBERT, P.C. **Geographic informations systems in agronomy**. Advances in agronomy, v.55, p. 67-111, 1995.

PINTO, S. A. F.; VALÉRIO FILHO, M.; GARCIA, G. J**. Utilização de imagens TM/Landsat na análise comparativa entre dados de uso da terra e de aptidão agrícola**. **Ciência do solo**, n. 13, p. 101-10, 1989.

PIROLI, E. L.; BOLFE, E. L.; CAMPOS, S. **Curso Básico de Geoprocessamento-Práticas em Idrisi for Windows – Módulo I.**. FCA-UNESP. Botucatu-SP, 2000. 49p. (Apostila)

PIROLI, E. L. **Geoprocessamento na determinação da capacidade e avaliação do uso da terra do município de Botucatu-SP**. Botucatu, 2002. 108 p. Tese (Doutorado em Agronomia/ Energia na Agricultura), Faculdade de Ciências Agronômicas, Universidade Estadual Paulista.

QUINTANILHA, J. A. Entrada e conversão de dados: Processos de construção de bases digitais de dados especiais. In: CONGRESSO BRASILEIRO DE GEOPROCESSAMENTO, 1995, São Paulo. **Anais...** São Paulo: Escola Politécnica/USP, 1995. P.29-58.

RAMALHO FILHO, A.; BEEK, K. J. **Sistema de avaliação da aptidão agrícola das terras***.*  Rio de Janeiro: EMBRAPA, 1995. 65p.

RIBEIRO, F. L. **Sistemas de informações geográficas aplicadas ao mapeamento dos usos atual e adequado da terra do alto Rio Pardo**. Botucatu, 1998. 110p. Dissertação (Mestrado em Agronomia/Energia na Agricultura) – Faculdade de Ciências Agronômicas, Universidade Estadual Paulista.

RIBEIRO, F. L. & CAMPOS, S. Capacidade de Uso da terra no alto Rio Pardo, Botucatu (SP), através do Sistema de Informação Geográfica. **Energia na Agricultura**, v.14 (2), p. 48- 60, 1999.

RIBEIRO, F. L. **Mapa de vulnerabilidade à erosão da região do Alto Rio-Pardo-Pardinho (SP).** Botucatu, 2002. 108p. Tese (Doutorado em Agronomia/Energia na Agricultura) - Faculdade de Ciências Agronômicas, Universidade Estadual Paulista.

ROCHA, J. S. M. **Fotografias aéreas aplicadas ao planejamento físico rural.** Santa Maria, 1978. 51p. Dissertação (Mestrado em Agronomia) – Universidade Federal de Santa Maria.

ROCHA, J. S. M. **Manual de interpretação de aerofotogramas***.* Fascículo XI, Santa Maria, 1986, 58p.

ROCHA, J. S. M. **Manual de manejo integrado de bacias hidrográficas**. ed. UFSM, Santa Maria, RS. 1991. 181p.

ROCHA, C. H. B. **Geoprocessamento: tecnologia transdisciplinar.** Juiz de Fora, MG: Ed. do Autor, 2007. 220p.

RODRIGUES, A. C. M. **Mapeamento Multitemporal do uso e cobertura do solo do município de São Sebastião-SP, utilizando técnicas de segmentação e classificação de imagens TM-Landsat e HRV-SPOT.** São José dos Campos: INPE, 94p. 2000. (INPE – 7510 – PUD/39)

RODRIGUES, J. B. T.; ZIMBACK, C. R. L.; PIROLI, E. L. Utilização de sistema de informação geográfica na avaliação do uso da terra em Botucatu-SP. **Revista Brasileira de Ciência do Solo**, Campinas, v.25, n. 3, p. 675-81, 2001.

ROSA, R. Levantamento do meio físico do município de Araguari - MG. In: SIMPÓSIO BRASILEIRO DE SENSORIAMENTO REMOTO, 7, 1993, São José dos Campos. **Anais...**São José dos Campos: INPE, 1993.p.239-47.

ROSA, R. **Introdução ao sensoriamento remoto**. Uberlândia: Edufu, 1995. 117p.

ROSA, R. **Introdução ao sensoriamento remoto.** 5 ed., Uberlândia: EDUFU, 2003, 228p.

ROSS, J. L. **Geomorfologia: ambiente e planejamento.** São Paulo: Contexto, 1991. 85p.

SAITO, E. A. Identificação de áreas de mata ciliar em região do Pontal do Paranapanema-SP utilizando fusão de imagens CCD/CBERS-2B e HRC/CBERS-2B. In: SIMPÓSIO BRASILEIRO DE SENSORIAMENTO REMOTO, XIV, 2009, Natal. **Anais...** Natal: 2009. p.2989-2994.

SALGADO, M. P. G.; BATISTA, G.T.; DIAS; N. W.; TARGA, M. S. Caracterização de uma microbacia por meio de geotecnologias. In: SIMPÓSIO BRASILEIRO DE SENSORIAMENTO REMOTO, XIV, 2009, Natal. **Anais...**Natal: 2009. p.4837-4843.

SANTOS, M. L. M.; MATTOS, M. M.; PIRES, I. O.; BROWN, I. F.; ASSIS, W. S. Utilização de imagens de satélite no mapeamento preliminar do uso da terra e na capacitação de agricultores do médio Rio Capim- Paragominas-PA. Brasil. In: SIMPÓSIO BRASILEIRO DE SENSORIAMENTO REMOTO, 7, 1993, São José dos Campos. **Anais...**São José dos Campos: INPE, 1993. 15p.

SERIGATTO, E. M.; RIBEIRO, C. A. A. S.; SOARES,V. P.; KER, J. C.; SILVA, E.; MARTINS, S. V.; VILELA, M. F. Conflito de uso da terra nas áreas de preservação permanente na sub-bacia do rio Queima Pé , MT.(um estudo de caso). In: SIMPÓSIO BRASILEIRO DE SENSORIAMENTO REMOTO, XIII, 2007, Florianópolis. **Anais...**  Florianópolis: INPE, 2007. p.3569-3576.

SEVILHA, E. R.; DEMANTOVA, G. C.; FREIRIA, R. C. **Conflitos na Proteção Legal das Áreas de preservação permanentes urbanas.** In: I Seminário do Laboratório de Fluxos – FEC/UNICAMP, 2006.

SILVA, J. X. **Sensoriamento remoto.** Curso de Especialização em Geoprocessamento. UFRJ, IGEO, Dep. Geografia, LAGEOP, Rio de Janeiro, 1999, v.2, Mídia CD.

SILVEIRA, A. L. L. **Ciclo hidrológico e bacia hidrográfica.** In: Hidrologia: ciência e aplicação. Porto Alegre: Editora da Universidade do Rio Grande do Sul e Editora da Universidade de São Paulo, 1993. P. 35-51.

SIMÕES, L. B. Avaliação das áreas de prevenção permanente da Bacia do Ribeirão Lavapés, Botucatu-SP, através de sistema de informações geográficas (SIG-IDRISI). Botucatu, 1996. 145p. Dissertação (Mestrado em Agronomia/Energia na Agricultura) – Faculdade de Ciências Agronômicas, Universidade Estadual Paulista.
SOUSA, D. V.; BENEVENUTO, L. F.; SOUSA NETO, W. M. Utilização do geoprocessamento para a demarcação de áreas de preservação permanente, em uma microbacia do Rio Pomba, no município de Cataguases (MG). Revista Eletrônica do Curso de Geografia do Câmpus Jataí - UFG, Jataí - GO, n.8, p 37-48, 2007.

STEFFEN, C. A.; LORENZZETTI, J. A.; STECK, J. J. Princípio*s* físicos de sensoriamento remoto. São José dos Campos: Instituto Nacional de Pesquisas Espaciais, 1980. cap.1. p.1-31.

TEIXEIRA, A. L. A.; MORETTI, E.; CHRISTOFOLETTI, A. **Introdução aos sistemas de informação geográfica.** Rio Claro SP., 1992, 80p.

TONELI, C. A. Z.; CARVALHO, L. M. T.; JUNIOR. Utilização das imagens Landsat TM nas épocas de verão e inverno para classificação de diferentes formações vegetais. In: XIV SIMPÓSIO BRASILEIRO DE SENSORIAMENTO REMOTO, Natal, Brasil, 25-30 abril 2009. **Anais...** INPE, 2009. p. 3127-3134

TORNERO, M. T. **Análise ambiental através de sistema de informações geográficas (SIG), como subsídio ao planejamento no município de Maringá-PR**. Botucatu, 2000. 184p. Tese (Doutorado em Agronomia/Energia na Agricultura) – Faculdade de Ciências Agronômicas, Universidade Estadual Paulista.

VANACKER, V.; MOLINA, A.; GOVERS, G.; POESEN, J.; DERCON, G.; DECKERS, S. River channel response to short-term human-induced change in landscape connectivity in Andean ecosystems. **Geomorphology**, v. 72, n. 1-4, p. 340-353, 2005.

VESTENA, R. L.; THOMAZ, E. L. Avaliação de conflitos entre áreas de preservação permanente associadas aos cursos fluviais e uso da terra na bacia do Rio das Pedras, Guarapuava – PR. **Revista Ambiência**, Guarapuava, v.2, n.1, p 73-75, 2006.

VETTORAZZI, C. A. **Sensoriamento remoto orbital**. Piracicaba; Departamento de Engenharia Rural, ESALQ, USP, 1992. 134p. (Didática, 2).

## **Livros Grátis**

( <http://www.livrosgratis.com.br> )

Milhares de Livros para Download:

[Baixar](http://www.livrosgratis.com.br/cat_1/administracao/1) [livros](http://www.livrosgratis.com.br/cat_1/administracao/1) [de](http://www.livrosgratis.com.br/cat_1/administracao/1) [Administração](http://www.livrosgratis.com.br/cat_1/administracao/1) [Baixar](http://www.livrosgratis.com.br/cat_2/agronomia/1) [livros](http://www.livrosgratis.com.br/cat_2/agronomia/1) [de](http://www.livrosgratis.com.br/cat_2/agronomia/1) [Agronomia](http://www.livrosgratis.com.br/cat_2/agronomia/1) [Baixar](http://www.livrosgratis.com.br/cat_3/arquitetura/1) [livros](http://www.livrosgratis.com.br/cat_3/arquitetura/1) [de](http://www.livrosgratis.com.br/cat_3/arquitetura/1) [Arquitetura](http://www.livrosgratis.com.br/cat_3/arquitetura/1) [Baixar](http://www.livrosgratis.com.br/cat_4/artes/1) [livros](http://www.livrosgratis.com.br/cat_4/artes/1) [de](http://www.livrosgratis.com.br/cat_4/artes/1) [Artes](http://www.livrosgratis.com.br/cat_4/artes/1) [Baixar](http://www.livrosgratis.com.br/cat_5/astronomia/1) [livros](http://www.livrosgratis.com.br/cat_5/astronomia/1) [de](http://www.livrosgratis.com.br/cat_5/astronomia/1) [Astronomia](http://www.livrosgratis.com.br/cat_5/astronomia/1) [Baixar](http://www.livrosgratis.com.br/cat_6/biologia_geral/1) [livros](http://www.livrosgratis.com.br/cat_6/biologia_geral/1) [de](http://www.livrosgratis.com.br/cat_6/biologia_geral/1) [Biologia](http://www.livrosgratis.com.br/cat_6/biologia_geral/1) [Geral](http://www.livrosgratis.com.br/cat_6/biologia_geral/1) [Baixar](http://www.livrosgratis.com.br/cat_8/ciencia_da_computacao/1) [livros](http://www.livrosgratis.com.br/cat_8/ciencia_da_computacao/1) [de](http://www.livrosgratis.com.br/cat_8/ciencia_da_computacao/1) [Ciência](http://www.livrosgratis.com.br/cat_8/ciencia_da_computacao/1) [da](http://www.livrosgratis.com.br/cat_8/ciencia_da_computacao/1) [Computação](http://www.livrosgratis.com.br/cat_8/ciencia_da_computacao/1) [Baixar](http://www.livrosgratis.com.br/cat_9/ciencia_da_informacao/1) [livros](http://www.livrosgratis.com.br/cat_9/ciencia_da_informacao/1) [de](http://www.livrosgratis.com.br/cat_9/ciencia_da_informacao/1) [Ciência](http://www.livrosgratis.com.br/cat_9/ciencia_da_informacao/1) [da](http://www.livrosgratis.com.br/cat_9/ciencia_da_informacao/1) [Informação](http://www.livrosgratis.com.br/cat_9/ciencia_da_informacao/1) [Baixar](http://www.livrosgratis.com.br/cat_7/ciencia_politica/1) [livros](http://www.livrosgratis.com.br/cat_7/ciencia_politica/1) [de](http://www.livrosgratis.com.br/cat_7/ciencia_politica/1) [Ciência](http://www.livrosgratis.com.br/cat_7/ciencia_politica/1) [Política](http://www.livrosgratis.com.br/cat_7/ciencia_politica/1) [Baixar](http://www.livrosgratis.com.br/cat_10/ciencias_da_saude/1) [livros](http://www.livrosgratis.com.br/cat_10/ciencias_da_saude/1) [de](http://www.livrosgratis.com.br/cat_10/ciencias_da_saude/1) [Ciências](http://www.livrosgratis.com.br/cat_10/ciencias_da_saude/1) [da](http://www.livrosgratis.com.br/cat_10/ciencias_da_saude/1) [Saúde](http://www.livrosgratis.com.br/cat_10/ciencias_da_saude/1) [Baixar](http://www.livrosgratis.com.br/cat_11/comunicacao/1) [livros](http://www.livrosgratis.com.br/cat_11/comunicacao/1) [de](http://www.livrosgratis.com.br/cat_11/comunicacao/1) [Comunicação](http://www.livrosgratis.com.br/cat_11/comunicacao/1) [Baixar](http://www.livrosgratis.com.br/cat_12/conselho_nacional_de_educacao_-_cne/1) [livros](http://www.livrosgratis.com.br/cat_12/conselho_nacional_de_educacao_-_cne/1) [do](http://www.livrosgratis.com.br/cat_12/conselho_nacional_de_educacao_-_cne/1) [Conselho](http://www.livrosgratis.com.br/cat_12/conselho_nacional_de_educacao_-_cne/1) [Nacional](http://www.livrosgratis.com.br/cat_12/conselho_nacional_de_educacao_-_cne/1) [de](http://www.livrosgratis.com.br/cat_12/conselho_nacional_de_educacao_-_cne/1) [Educação - CNE](http://www.livrosgratis.com.br/cat_12/conselho_nacional_de_educacao_-_cne/1) [Baixar](http://www.livrosgratis.com.br/cat_13/defesa_civil/1) [livros](http://www.livrosgratis.com.br/cat_13/defesa_civil/1) [de](http://www.livrosgratis.com.br/cat_13/defesa_civil/1) [Defesa](http://www.livrosgratis.com.br/cat_13/defesa_civil/1) [civil](http://www.livrosgratis.com.br/cat_13/defesa_civil/1) [Baixar](http://www.livrosgratis.com.br/cat_14/direito/1) [livros](http://www.livrosgratis.com.br/cat_14/direito/1) [de](http://www.livrosgratis.com.br/cat_14/direito/1) [Direito](http://www.livrosgratis.com.br/cat_14/direito/1) [Baixar](http://www.livrosgratis.com.br/cat_15/direitos_humanos/1) [livros](http://www.livrosgratis.com.br/cat_15/direitos_humanos/1) [de](http://www.livrosgratis.com.br/cat_15/direitos_humanos/1) [Direitos](http://www.livrosgratis.com.br/cat_15/direitos_humanos/1) [humanos](http://www.livrosgratis.com.br/cat_15/direitos_humanos/1) [Baixar](http://www.livrosgratis.com.br/cat_16/economia/1) [livros](http://www.livrosgratis.com.br/cat_16/economia/1) [de](http://www.livrosgratis.com.br/cat_16/economia/1) [Economia](http://www.livrosgratis.com.br/cat_16/economia/1) [Baixar](http://www.livrosgratis.com.br/cat_17/economia_domestica/1) [livros](http://www.livrosgratis.com.br/cat_17/economia_domestica/1) [de](http://www.livrosgratis.com.br/cat_17/economia_domestica/1) [Economia](http://www.livrosgratis.com.br/cat_17/economia_domestica/1) [Doméstica](http://www.livrosgratis.com.br/cat_17/economia_domestica/1) [Baixar](http://www.livrosgratis.com.br/cat_18/educacao/1) [livros](http://www.livrosgratis.com.br/cat_18/educacao/1) [de](http://www.livrosgratis.com.br/cat_18/educacao/1) [Educação](http://www.livrosgratis.com.br/cat_18/educacao/1) [Baixar](http://www.livrosgratis.com.br/cat_19/educacao_-_transito/1) [livros](http://www.livrosgratis.com.br/cat_19/educacao_-_transito/1) [de](http://www.livrosgratis.com.br/cat_19/educacao_-_transito/1) [Educação - Trânsito](http://www.livrosgratis.com.br/cat_19/educacao_-_transito/1) [Baixar](http://www.livrosgratis.com.br/cat_20/educacao_fisica/1) [livros](http://www.livrosgratis.com.br/cat_20/educacao_fisica/1) [de](http://www.livrosgratis.com.br/cat_20/educacao_fisica/1) [Educação](http://www.livrosgratis.com.br/cat_20/educacao_fisica/1) [Física](http://www.livrosgratis.com.br/cat_20/educacao_fisica/1) [Baixar](http://www.livrosgratis.com.br/cat_21/engenharia_aeroespacial/1) [livros](http://www.livrosgratis.com.br/cat_21/engenharia_aeroespacial/1) [de](http://www.livrosgratis.com.br/cat_21/engenharia_aeroespacial/1) [Engenharia](http://www.livrosgratis.com.br/cat_21/engenharia_aeroespacial/1) [Aeroespacial](http://www.livrosgratis.com.br/cat_21/engenharia_aeroespacial/1) [Baixar](http://www.livrosgratis.com.br/cat_22/farmacia/1) [livros](http://www.livrosgratis.com.br/cat_22/farmacia/1) [de](http://www.livrosgratis.com.br/cat_22/farmacia/1) [Farmácia](http://www.livrosgratis.com.br/cat_22/farmacia/1) [Baixar](http://www.livrosgratis.com.br/cat_23/filosofia/1) [livros](http://www.livrosgratis.com.br/cat_23/filosofia/1) [de](http://www.livrosgratis.com.br/cat_23/filosofia/1) [Filosofia](http://www.livrosgratis.com.br/cat_23/filosofia/1) [Baixar](http://www.livrosgratis.com.br/cat_24/fisica/1) [livros](http://www.livrosgratis.com.br/cat_24/fisica/1) [de](http://www.livrosgratis.com.br/cat_24/fisica/1) [Física](http://www.livrosgratis.com.br/cat_24/fisica/1) [Baixar](http://www.livrosgratis.com.br/cat_25/geociencias/1) [livros](http://www.livrosgratis.com.br/cat_25/geociencias/1) [de](http://www.livrosgratis.com.br/cat_25/geociencias/1) [Geociências](http://www.livrosgratis.com.br/cat_25/geociencias/1) [Baixar](http://www.livrosgratis.com.br/cat_26/geografia/1) [livros](http://www.livrosgratis.com.br/cat_26/geografia/1) [de](http://www.livrosgratis.com.br/cat_26/geografia/1) [Geografia](http://www.livrosgratis.com.br/cat_26/geografia/1) [Baixar](http://www.livrosgratis.com.br/cat_27/historia/1) [livros](http://www.livrosgratis.com.br/cat_27/historia/1) [de](http://www.livrosgratis.com.br/cat_27/historia/1) [História](http://www.livrosgratis.com.br/cat_27/historia/1) [Baixar](http://www.livrosgratis.com.br/cat_31/linguas/1) [livros](http://www.livrosgratis.com.br/cat_31/linguas/1) [de](http://www.livrosgratis.com.br/cat_31/linguas/1) [Línguas](http://www.livrosgratis.com.br/cat_31/linguas/1)

[Baixar](http://www.livrosgratis.com.br/cat_28/literatura/1) [livros](http://www.livrosgratis.com.br/cat_28/literatura/1) [de](http://www.livrosgratis.com.br/cat_28/literatura/1) [Literatura](http://www.livrosgratis.com.br/cat_28/literatura/1) [Baixar](http://www.livrosgratis.com.br/cat_30/literatura_de_cordel/1) [livros](http://www.livrosgratis.com.br/cat_30/literatura_de_cordel/1) [de](http://www.livrosgratis.com.br/cat_30/literatura_de_cordel/1) [Literatura](http://www.livrosgratis.com.br/cat_30/literatura_de_cordel/1) [de](http://www.livrosgratis.com.br/cat_30/literatura_de_cordel/1) [Cordel](http://www.livrosgratis.com.br/cat_30/literatura_de_cordel/1) [Baixar](http://www.livrosgratis.com.br/cat_29/literatura_infantil/1) [livros](http://www.livrosgratis.com.br/cat_29/literatura_infantil/1) [de](http://www.livrosgratis.com.br/cat_29/literatura_infantil/1) [Literatura](http://www.livrosgratis.com.br/cat_29/literatura_infantil/1) [Infantil](http://www.livrosgratis.com.br/cat_29/literatura_infantil/1) [Baixar](http://www.livrosgratis.com.br/cat_32/matematica/1) [livros](http://www.livrosgratis.com.br/cat_32/matematica/1) [de](http://www.livrosgratis.com.br/cat_32/matematica/1) [Matemática](http://www.livrosgratis.com.br/cat_32/matematica/1) [Baixar](http://www.livrosgratis.com.br/cat_33/medicina/1) [livros](http://www.livrosgratis.com.br/cat_33/medicina/1) [de](http://www.livrosgratis.com.br/cat_33/medicina/1) [Medicina](http://www.livrosgratis.com.br/cat_33/medicina/1) [Baixar](http://www.livrosgratis.com.br/cat_34/medicina_veterinaria/1) [livros](http://www.livrosgratis.com.br/cat_34/medicina_veterinaria/1) [de](http://www.livrosgratis.com.br/cat_34/medicina_veterinaria/1) [Medicina](http://www.livrosgratis.com.br/cat_34/medicina_veterinaria/1) [Veterinária](http://www.livrosgratis.com.br/cat_34/medicina_veterinaria/1) [Baixar](http://www.livrosgratis.com.br/cat_35/meio_ambiente/1) [livros](http://www.livrosgratis.com.br/cat_35/meio_ambiente/1) [de](http://www.livrosgratis.com.br/cat_35/meio_ambiente/1) [Meio](http://www.livrosgratis.com.br/cat_35/meio_ambiente/1) [Ambiente](http://www.livrosgratis.com.br/cat_35/meio_ambiente/1) [Baixar](http://www.livrosgratis.com.br/cat_36/meteorologia/1) [livros](http://www.livrosgratis.com.br/cat_36/meteorologia/1) [de](http://www.livrosgratis.com.br/cat_36/meteorologia/1) [Meteorologia](http://www.livrosgratis.com.br/cat_36/meteorologia/1) [Baixar](http://www.livrosgratis.com.br/cat_45/monografias_e_tcc/1) [Monografias](http://www.livrosgratis.com.br/cat_45/monografias_e_tcc/1) [e](http://www.livrosgratis.com.br/cat_45/monografias_e_tcc/1) [TCC](http://www.livrosgratis.com.br/cat_45/monografias_e_tcc/1) [Baixar](http://www.livrosgratis.com.br/cat_37/multidisciplinar/1) [livros](http://www.livrosgratis.com.br/cat_37/multidisciplinar/1) [Multidisciplinar](http://www.livrosgratis.com.br/cat_37/multidisciplinar/1) [Baixar](http://www.livrosgratis.com.br/cat_38/musica/1) [livros](http://www.livrosgratis.com.br/cat_38/musica/1) [de](http://www.livrosgratis.com.br/cat_38/musica/1) [Música](http://www.livrosgratis.com.br/cat_38/musica/1) [Baixar](http://www.livrosgratis.com.br/cat_39/psicologia/1) [livros](http://www.livrosgratis.com.br/cat_39/psicologia/1) [de](http://www.livrosgratis.com.br/cat_39/psicologia/1) [Psicologia](http://www.livrosgratis.com.br/cat_39/psicologia/1) [Baixar](http://www.livrosgratis.com.br/cat_40/quimica/1) [livros](http://www.livrosgratis.com.br/cat_40/quimica/1) [de](http://www.livrosgratis.com.br/cat_40/quimica/1) [Química](http://www.livrosgratis.com.br/cat_40/quimica/1) [Baixar](http://www.livrosgratis.com.br/cat_41/saude_coletiva/1) [livros](http://www.livrosgratis.com.br/cat_41/saude_coletiva/1) [de](http://www.livrosgratis.com.br/cat_41/saude_coletiva/1) [Saúde](http://www.livrosgratis.com.br/cat_41/saude_coletiva/1) [Coletiva](http://www.livrosgratis.com.br/cat_41/saude_coletiva/1) [Baixar](http://www.livrosgratis.com.br/cat_42/servico_social/1) [livros](http://www.livrosgratis.com.br/cat_42/servico_social/1) [de](http://www.livrosgratis.com.br/cat_42/servico_social/1) [Serviço](http://www.livrosgratis.com.br/cat_42/servico_social/1) [Social](http://www.livrosgratis.com.br/cat_42/servico_social/1) [Baixar](http://www.livrosgratis.com.br/cat_43/sociologia/1) [livros](http://www.livrosgratis.com.br/cat_43/sociologia/1) [de](http://www.livrosgratis.com.br/cat_43/sociologia/1) [Sociologia](http://www.livrosgratis.com.br/cat_43/sociologia/1) [Baixar](http://www.livrosgratis.com.br/cat_44/teologia/1) [livros](http://www.livrosgratis.com.br/cat_44/teologia/1) [de](http://www.livrosgratis.com.br/cat_44/teologia/1) [Teologia](http://www.livrosgratis.com.br/cat_44/teologia/1) [Baixar](http://www.livrosgratis.com.br/cat_46/trabalho/1) [livros](http://www.livrosgratis.com.br/cat_46/trabalho/1) [de](http://www.livrosgratis.com.br/cat_46/trabalho/1) [Trabalho](http://www.livrosgratis.com.br/cat_46/trabalho/1) [Baixar](http://www.livrosgratis.com.br/cat_47/turismo/1) [livros](http://www.livrosgratis.com.br/cat_47/turismo/1) [de](http://www.livrosgratis.com.br/cat_47/turismo/1) [Turismo](http://www.livrosgratis.com.br/cat_47/turismo/1)